### **About this Manual**

We've added this manual to the Agilent website in an effort to help you support your product. This manual is the best copy we could find; it may be incomplete or contain dated information. If we find a more recent copy in the future, we will add it to the Agilent website.

### **Support for Your Product**

Agilent no longer sells or supports this product. Our service centers may be able to perform calibration if no repair parts are needed, but no other support from Agilent is available. You will find any other available product information on the Agilent Test & Measurement website, [www.tm.agilent.com](http://www.tm.agilent.com/).

## **HP References in this Manual**

This manual may contain references to HP or Hewlett-Packard. Please note that Hewlett-Packard's former test and measurement, semiconductor products and chemical analysis businesses are now part of Agilent Technologies. We have made no changes to this manual copy. In other documentation, to reduce potential confusion, the only change to product numbers and names has been in the company name prefix: where a product number/name was HP XXXX the current name/number is now Agilent XXXX. For example, model number HP8648A is now model number Agilent 8648A.

## **Your Comments Please HP E2448A**

Your comments assist us in meeting your needs better. Please complete this questionnaire and return it to us. Feel free to add any additional comments that you might have. All comments and suggestions become the property of Hewlett-Packard. Omit any questions that you feel would be proprietary.

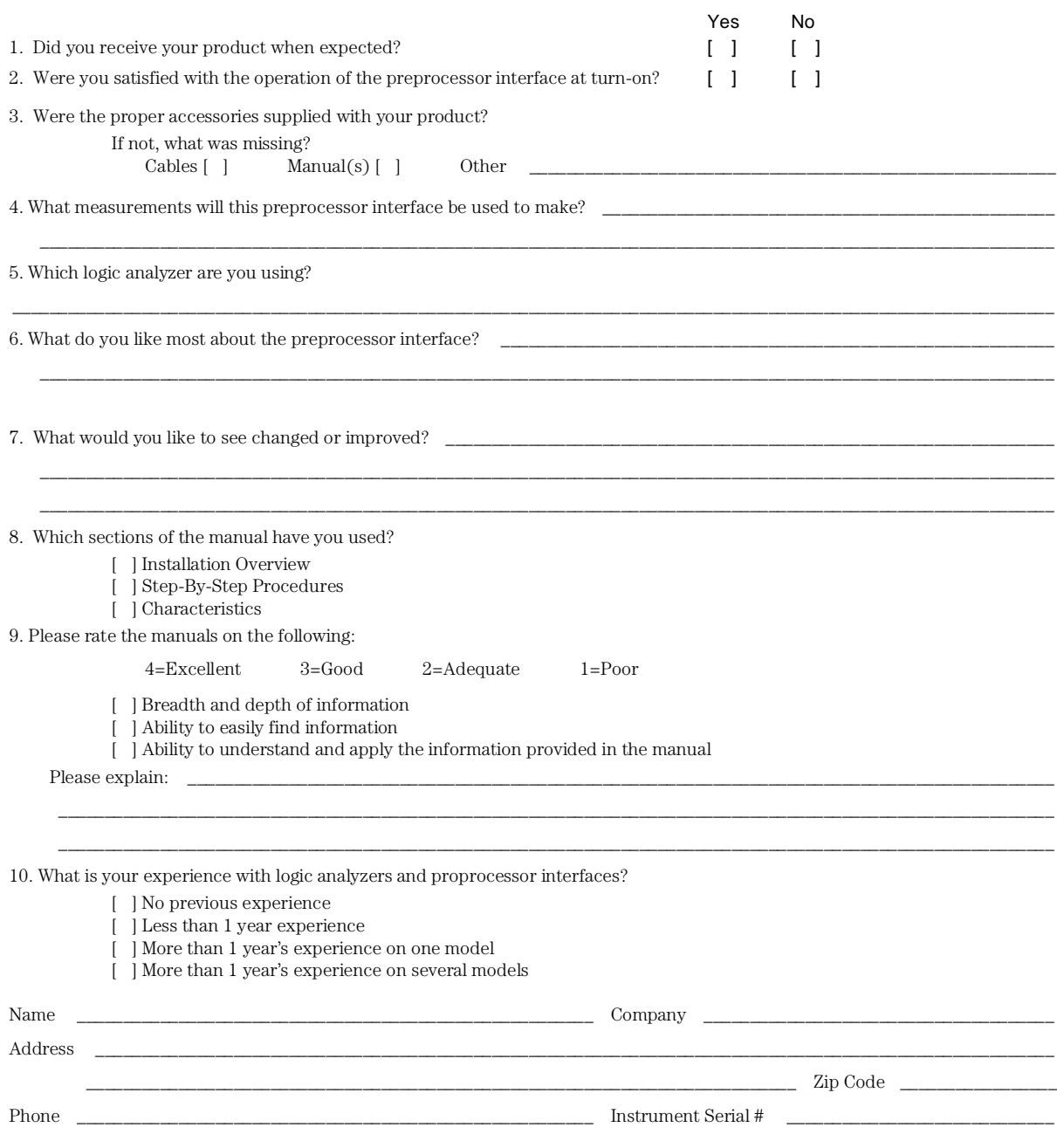

THANK YOU FOR YOUR HELP NO POSTAGE NECESSARY IF MAILED IN U.S.A.

EDS\_USR Your cooperation in completing and returning this form will be greatly appreciated. Thank you.

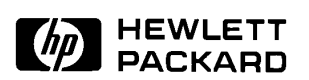

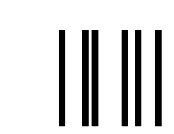

**NO POSTAGE NECESSARY IF MAILED IN THE UNITED STATES**

## **BUSINESS REPLY CARD**

**FOLD HERE**

**FIRST CLASS PERMIT NO. 1303 COLORADO SPRINGS, COLORADO**

**POSTAGE WILL BE PAID BY ADDRESSEE**

## **HEWLETT-PACKARD**

**Colorado Springs Division Attn: Publications Dept. P.O. Box 2197 Colorado Springs, Colorado 80901-9959**

# **DECLARATION OF CONFORMITY**

according to ISO/IEC Guide 22 and EN 45014

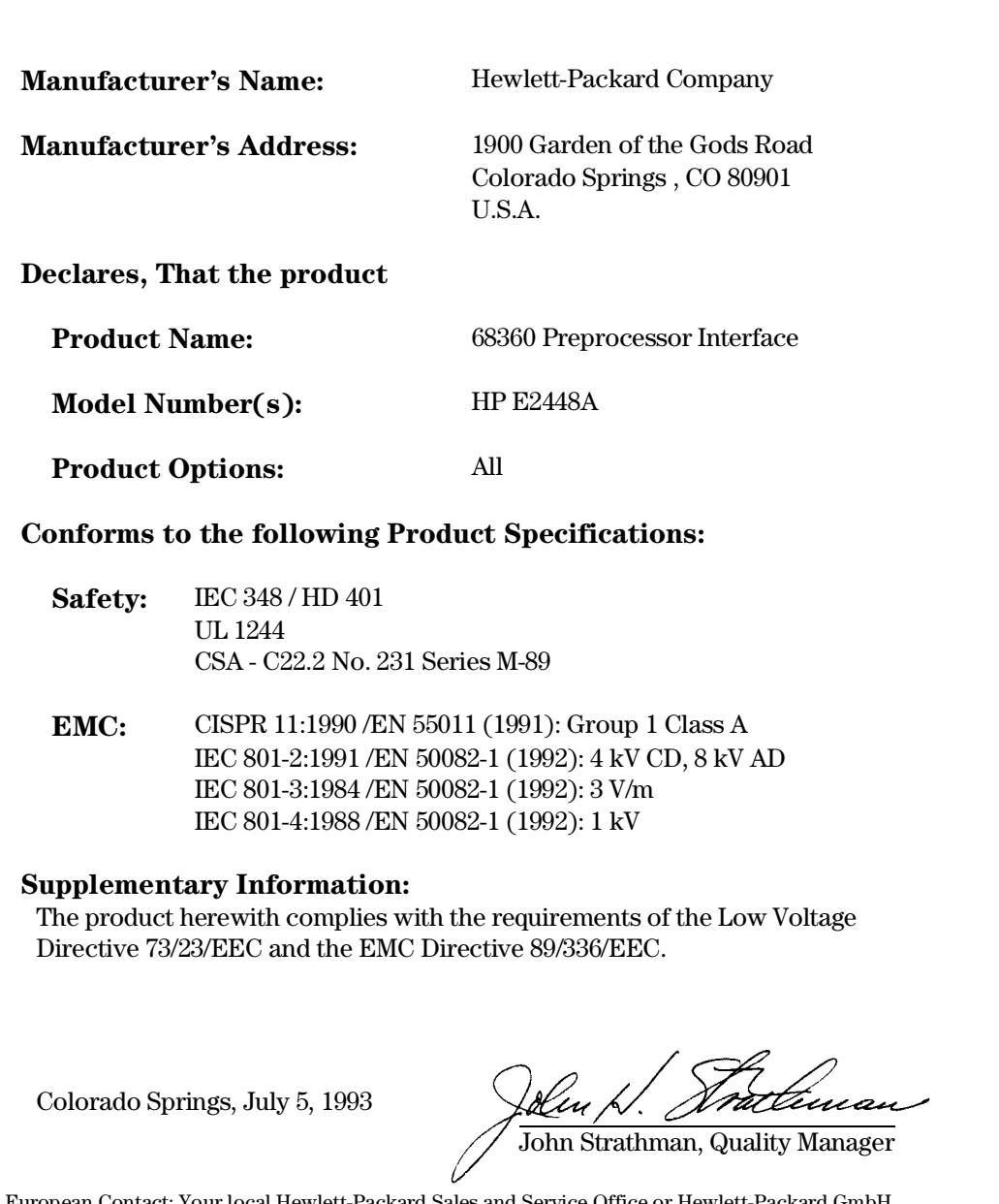

European Contact: Your local Hewlett-Packard Sales and Service Office or Hewlett-Packard GmbH, Department ZQ / Standards Europe, Herrenberger Strasse 130, 71034 Böblingen Germany (FAX: +49-7031-143143)

# **HP E2448A Motorola 68360 Preprocessor Interface User's Guide**

**for the HP 1660A/61A and HP 16550A Logic Analyzers**

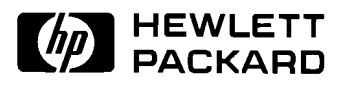

Copyright Hewlett-Packard Company 1994

Manual Part Number E2448-97002 Printed in U.S.A. July 1994

## **Printing History**

New editions are complete revisions of the manual. Update packages, which are issued between editions, contain additional and replacement pages to be merged into the manual by the customer. The dates on the title page change only when a new edition is published.

A software code may be printed before the date; this indicates the version of the software product at the time the manual or update was issued. Many product updates and fixes do not require manual changes and, conversely, manual corrections may be done without accompanying product changes. Therefore, do not expect a one to one correspondence between product updates and manual updates.

Edition 1 July 1994 E2448-97002

## **List of Effective Pages**

The List of Effective Pages gives the date of the current edition and of any pages changed in updates to that edition. Within the manual, any page changed since the last edition is indicated by printing the date the changes were made on the bottom of the page. If an update is incorporated when a new edition of the manual is printed, the change dates are removed from the bottom of the pages and the new edition date is listed in the Printing History and on the title page.

**Pages Effective Date**

**ii**

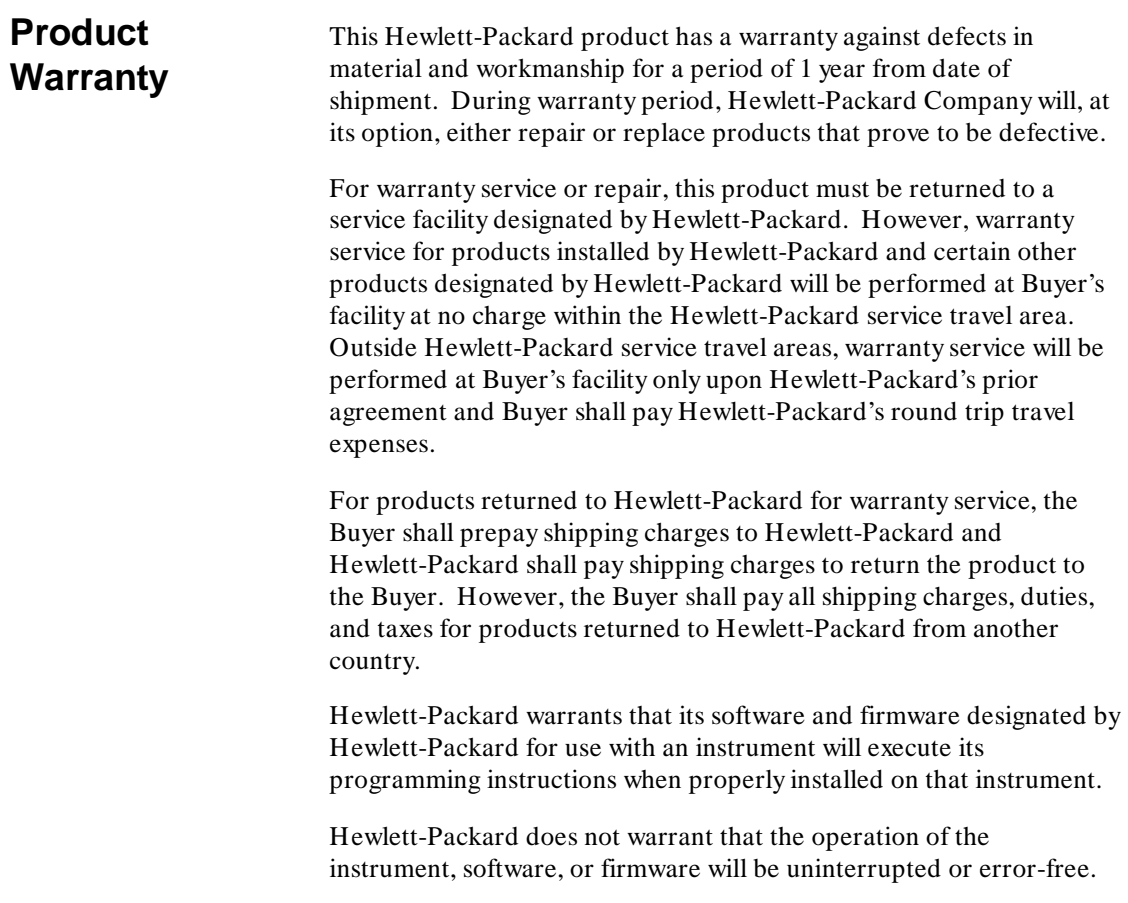

**Limitation of Warranty** The foregoing warranty shall not apply to defects resulting from improper or inadequate maintenance by the Buyer, Buyer-supplied software or interfacing, unauthorized modification or misuse, operation outside of the environmental specifications for the product, or improper site preparation or maintenance.

> NO OTHER WARRANTY IS EXPRESSED OR IMPLIED. HEWLETT-PACKARD SPECIFICALLY DISCLAIMS THE IMPLIED WARRANTIES OF MERCHANTABILITY AND FITNESS FOR A PARTICULAR PURPOSE.

**Exclusive** THE REMEDIES PROVIDED HEREIN ARE BUYER'S SOLE **Remedies** AND EXCLUSIVE REMEDIES. HEWLETT-PACKARD SHALL NOT BE LIABLE FOR ANY DIRECT, INDIRECT, SPECIAL, INCIDENTAL, OR CONSEQUENTIAL DAMAGES, WHETHER BASED ON CONTRACT, TORT, OR ANY OTHER LEGAL THEORY.

**Assistance** Product maintenance agreements and other customer assistance agreements are available for Hewlett-Packard products.

> For assistance, contact your nearest Hewlett-Packard Sales and Service Office.

- **Certification** Hewlett-Packard Company certifies that this product met its published specifications at the time of shipment from the factory. Hewlett-Packard further certifies that its calibration measurements are traceable to the United States National Bureau of Standards, to the extent allowed by the Bureau's calibration facility, and to the calibration facilities of other International Standards Organization members.
	- **Safety** This product has been designed and tested according to International Safety Requirements. To ensure safe operation and to keep the product safe, the information, cautions, and warnings in this user's guide must be heeded.

**iv**

### **Introduction**

Logic Analyzers Supported Logic Analyzer Software Requirement How to Use This Manual

## **Chapter 1: Setting Up the HP E2448A**

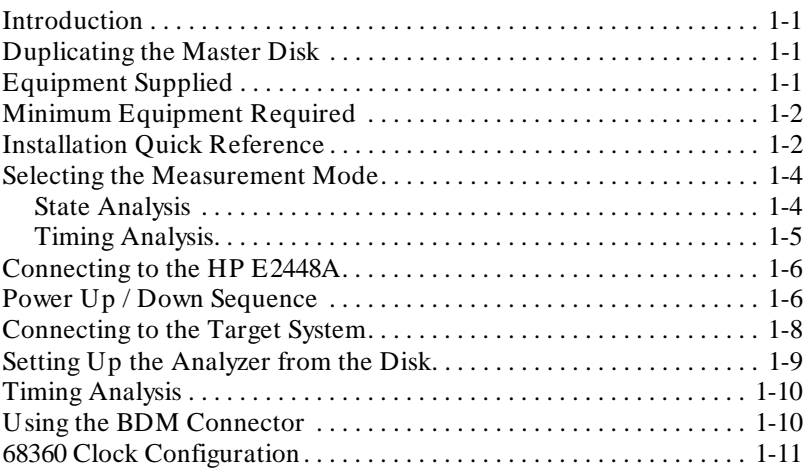

### **Chapter 2: Analyzing the Motorola 68360**

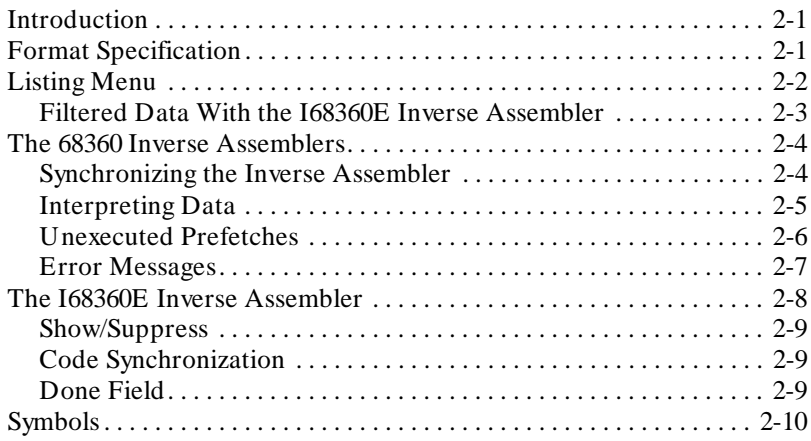

### **Contents-1**

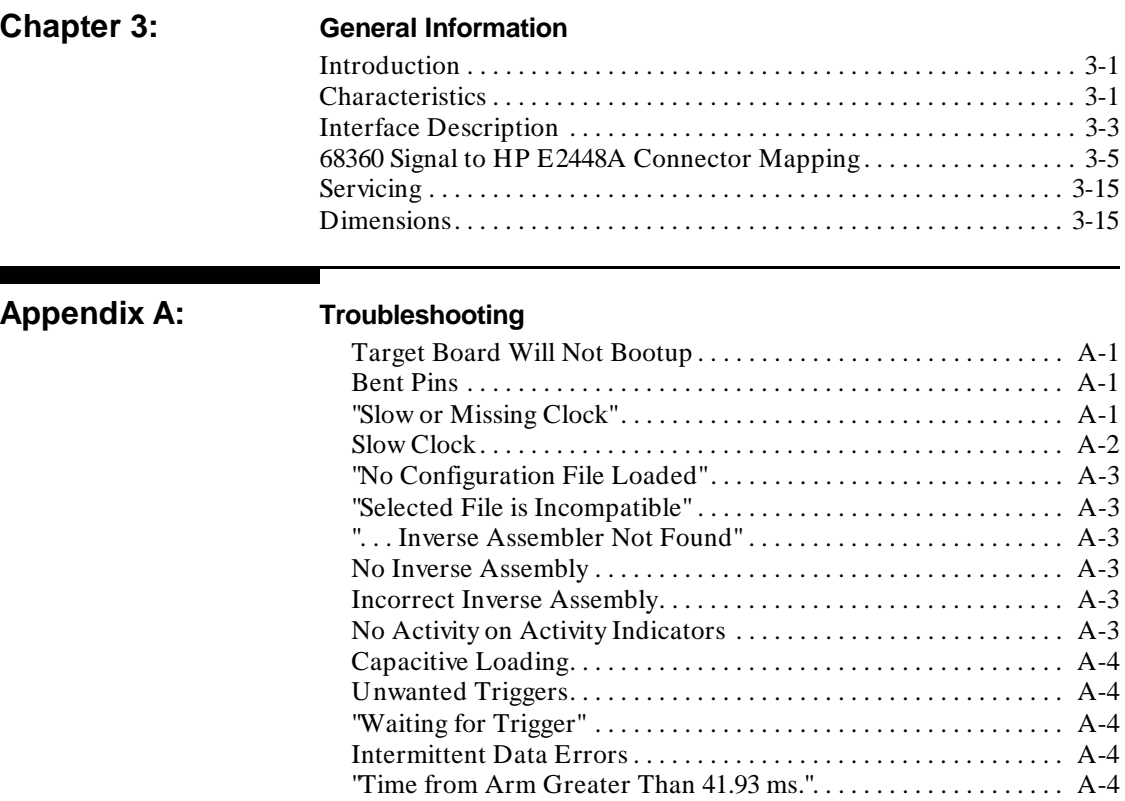

**Contents-2**

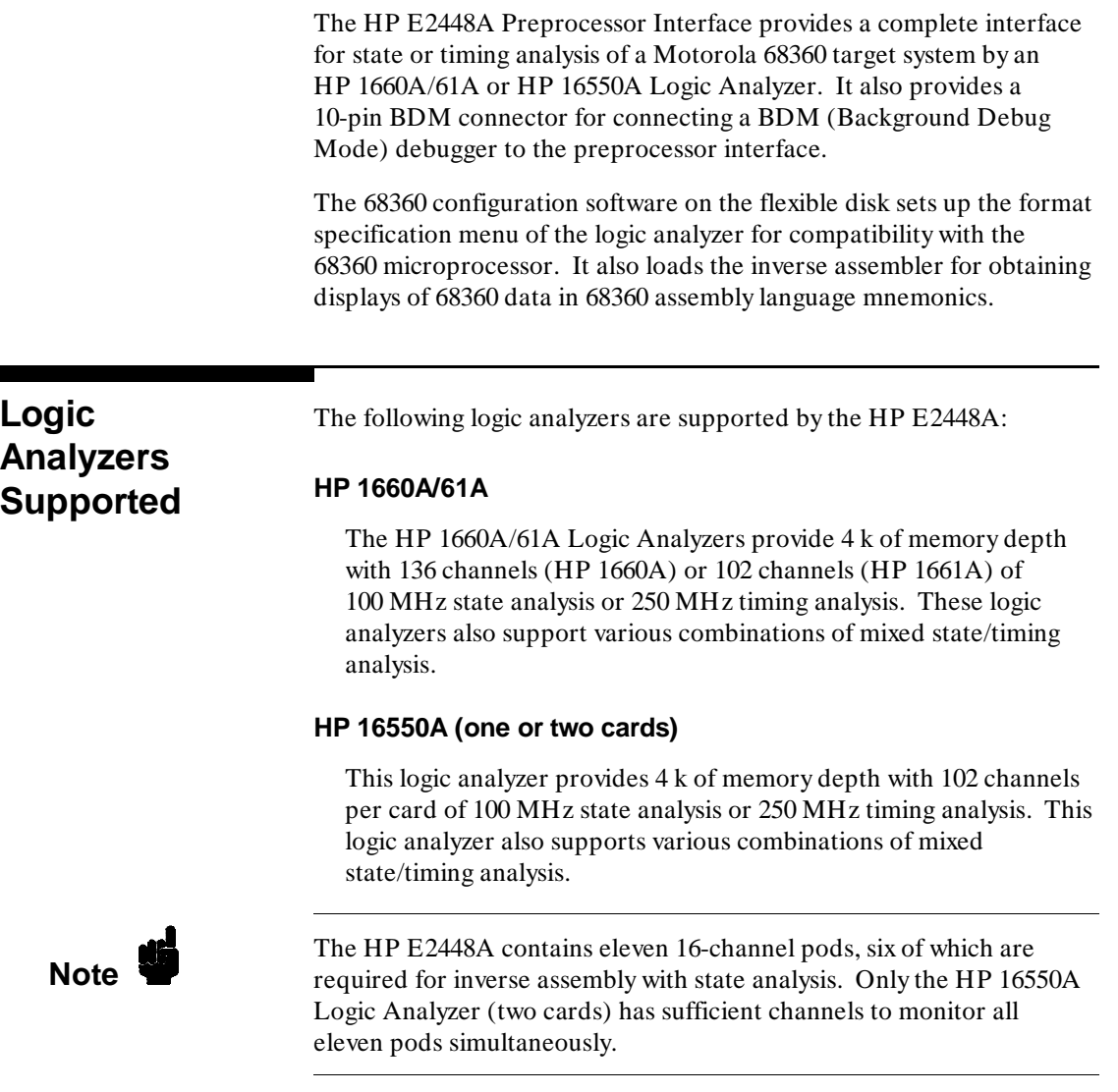

**Introduction-1**

۰

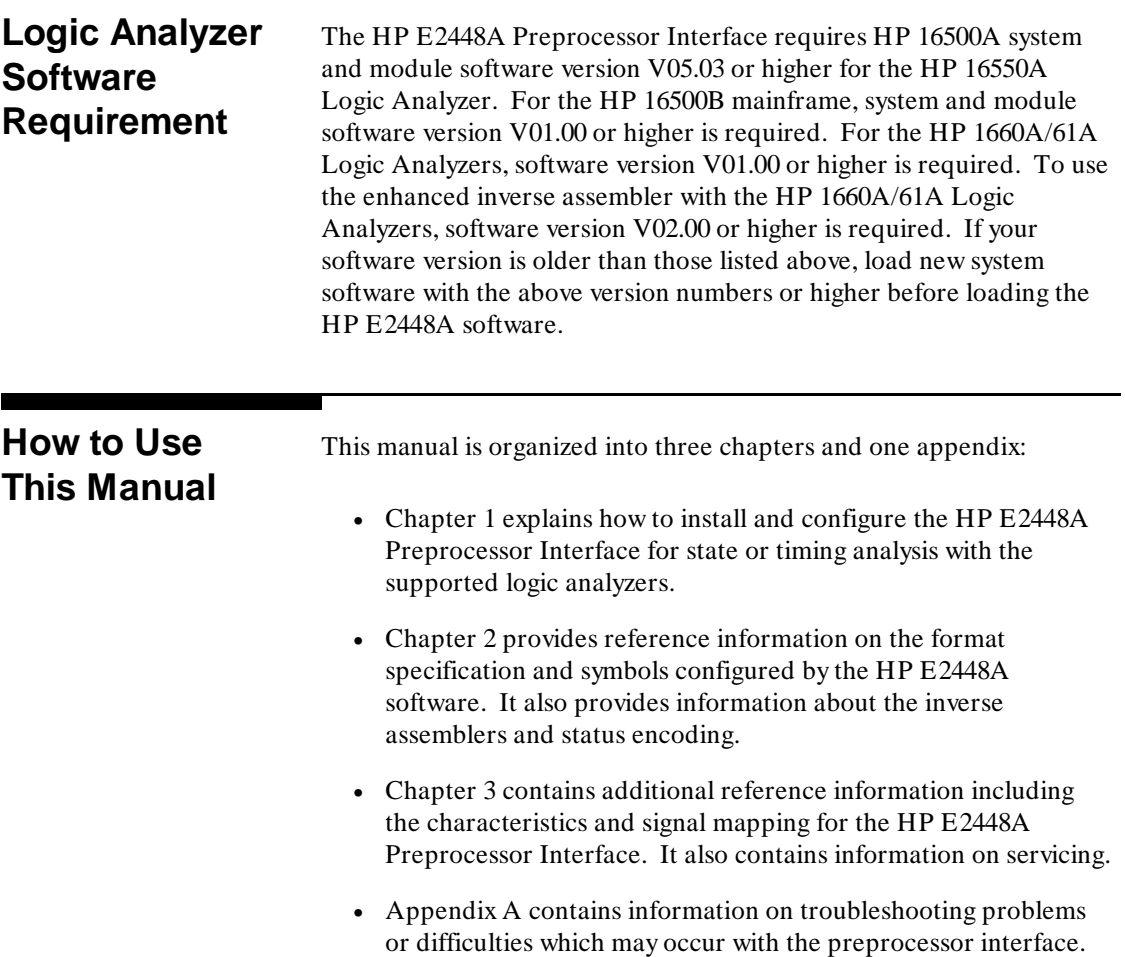

**Introduction-2**

# **Setting Up the HP E2448A**

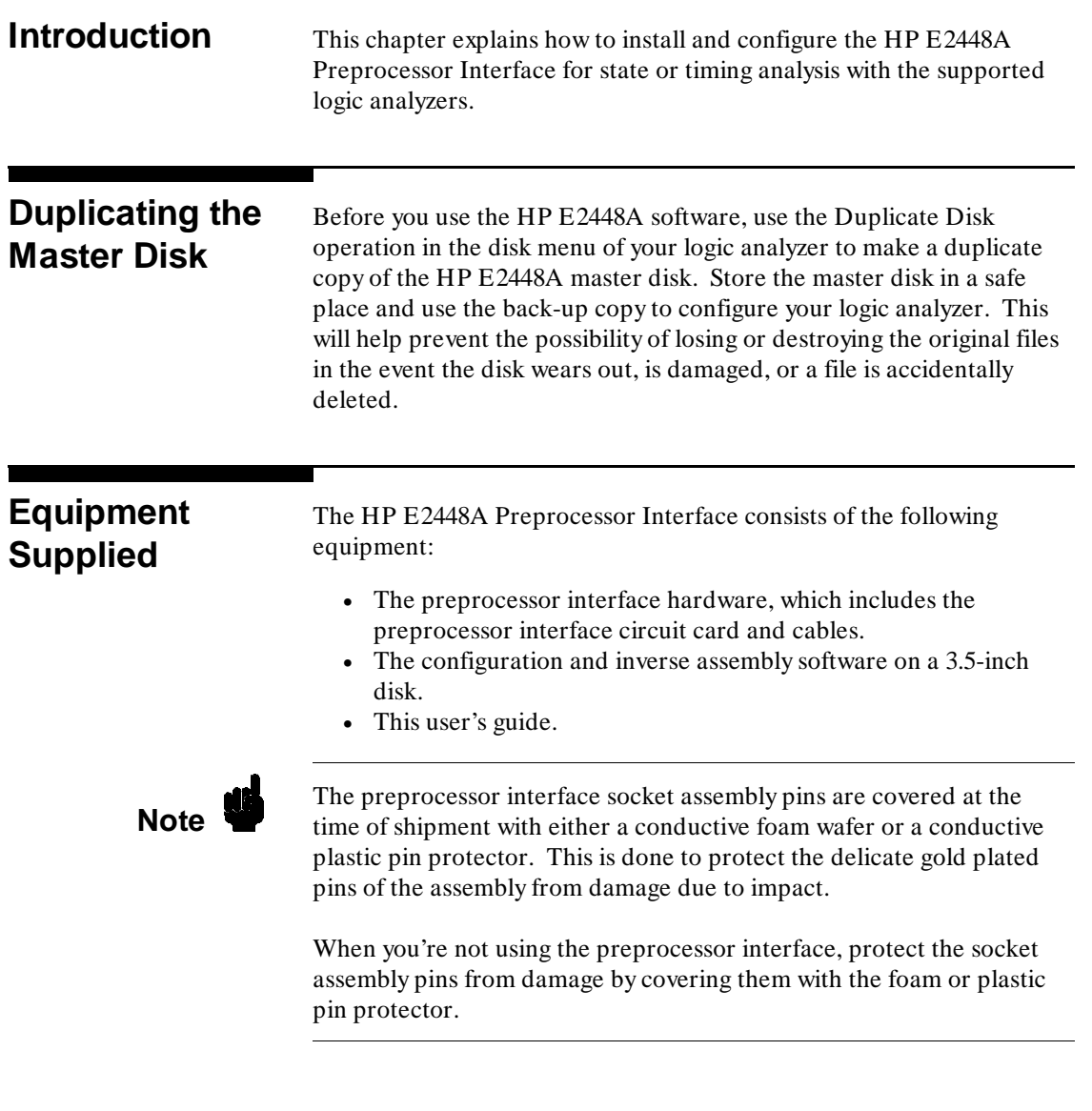

**HP E2448A Setting Up the HP E2448A 68360 Preprocessor Interface** 1-1

**1**

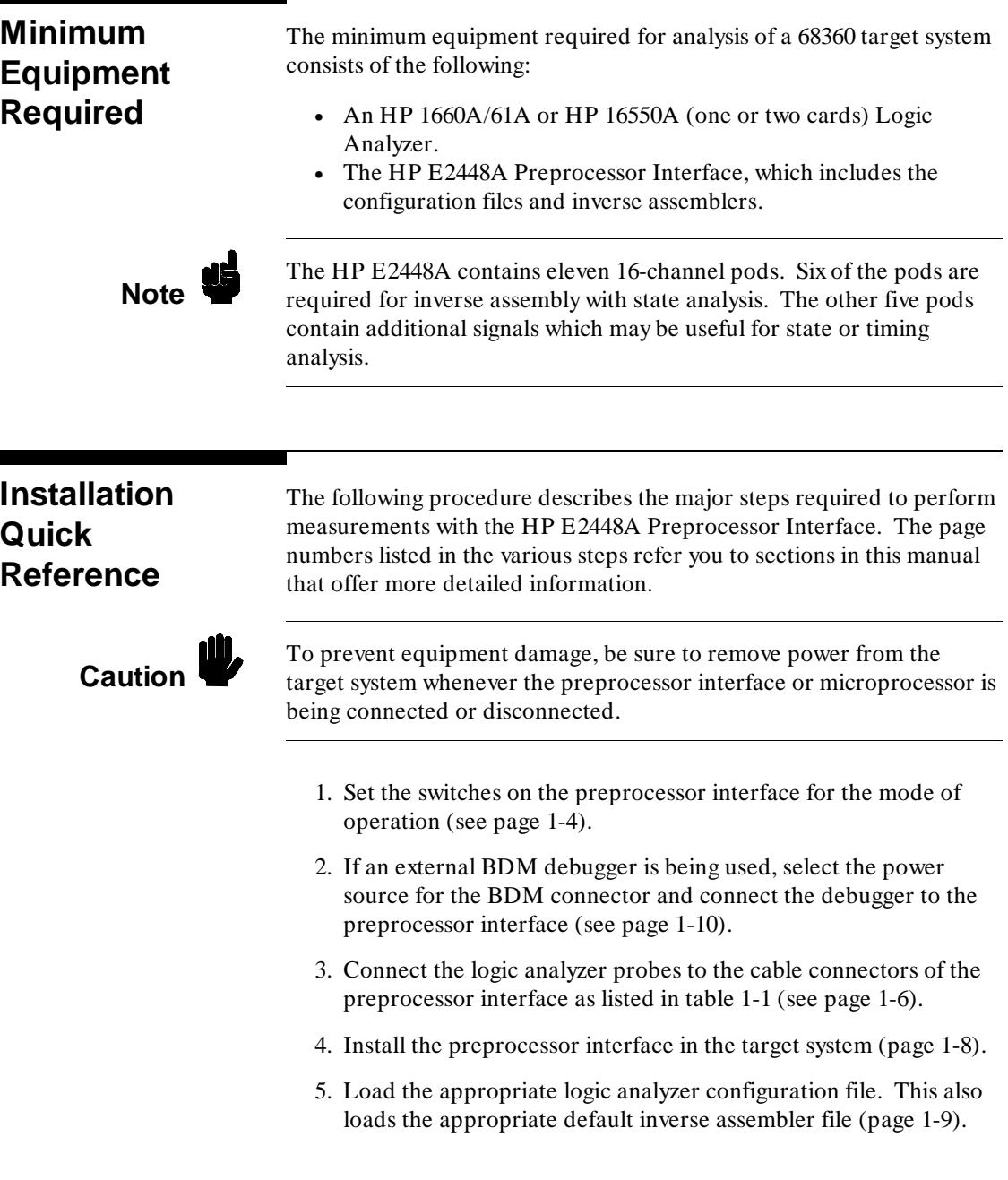

**Setting Up the HP E2448A HP E2448A HP E2448A HP E2448A 1-2 68360 Preprocessor Interface** 

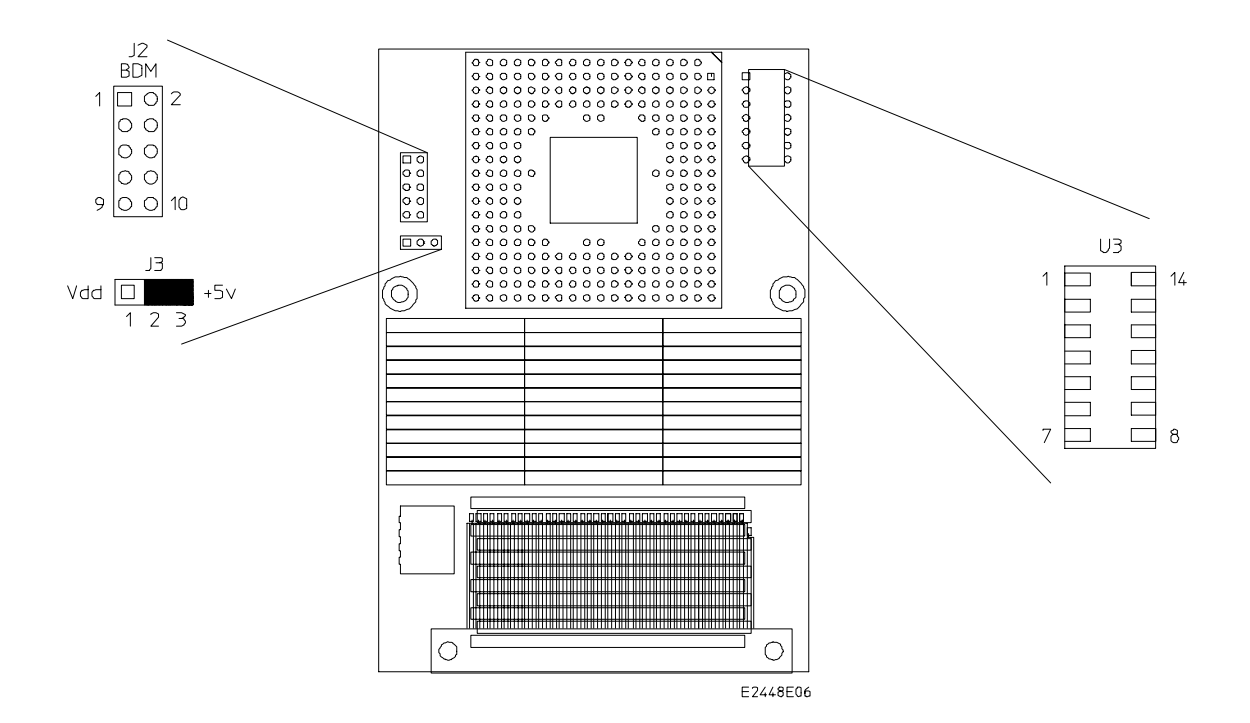

**Figure 1-1. HP E2448A Preprocessor Interface Assembly**

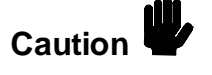

Caution<br>Caution<br>Caution<br>Caution<br>Caution<br>Caution<br>Caution<br>Caution<br>Caution<br>Caution<br>Caution<br>Caution<br>Caution<br>Caution in the traces on the traces on the traces on the traces on the traces on the traces on the preprocessor interface board to prevent damaging the traces on the board.

**HP E2448A Setting Up the HP E2448A 68360 Preprocessor Interface 1-3** 

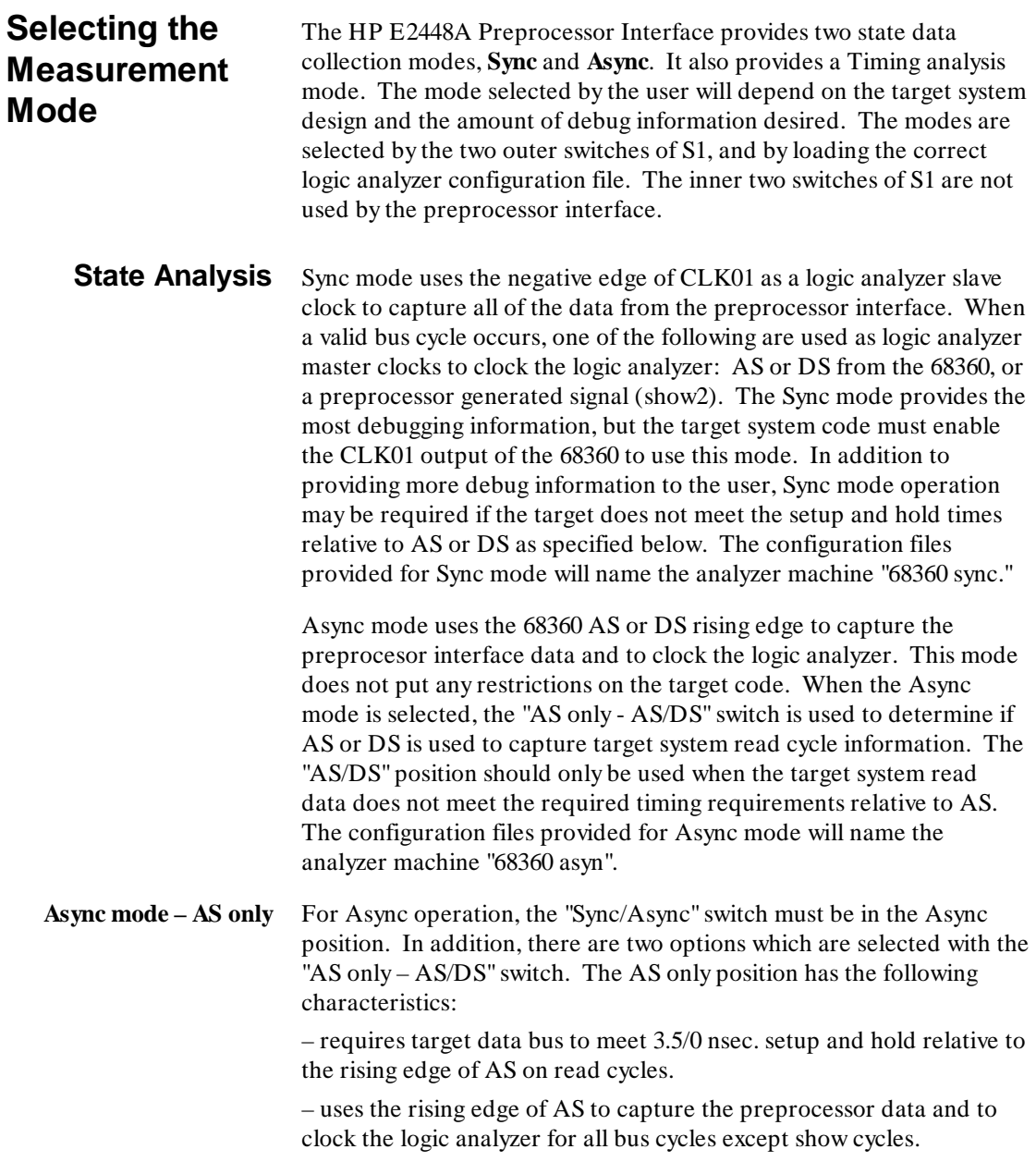

**Setting Up the HP E2448A HP E2448A HP E2448A HP E2448A 1-4 1-4 68360 Preprocessor Interface**

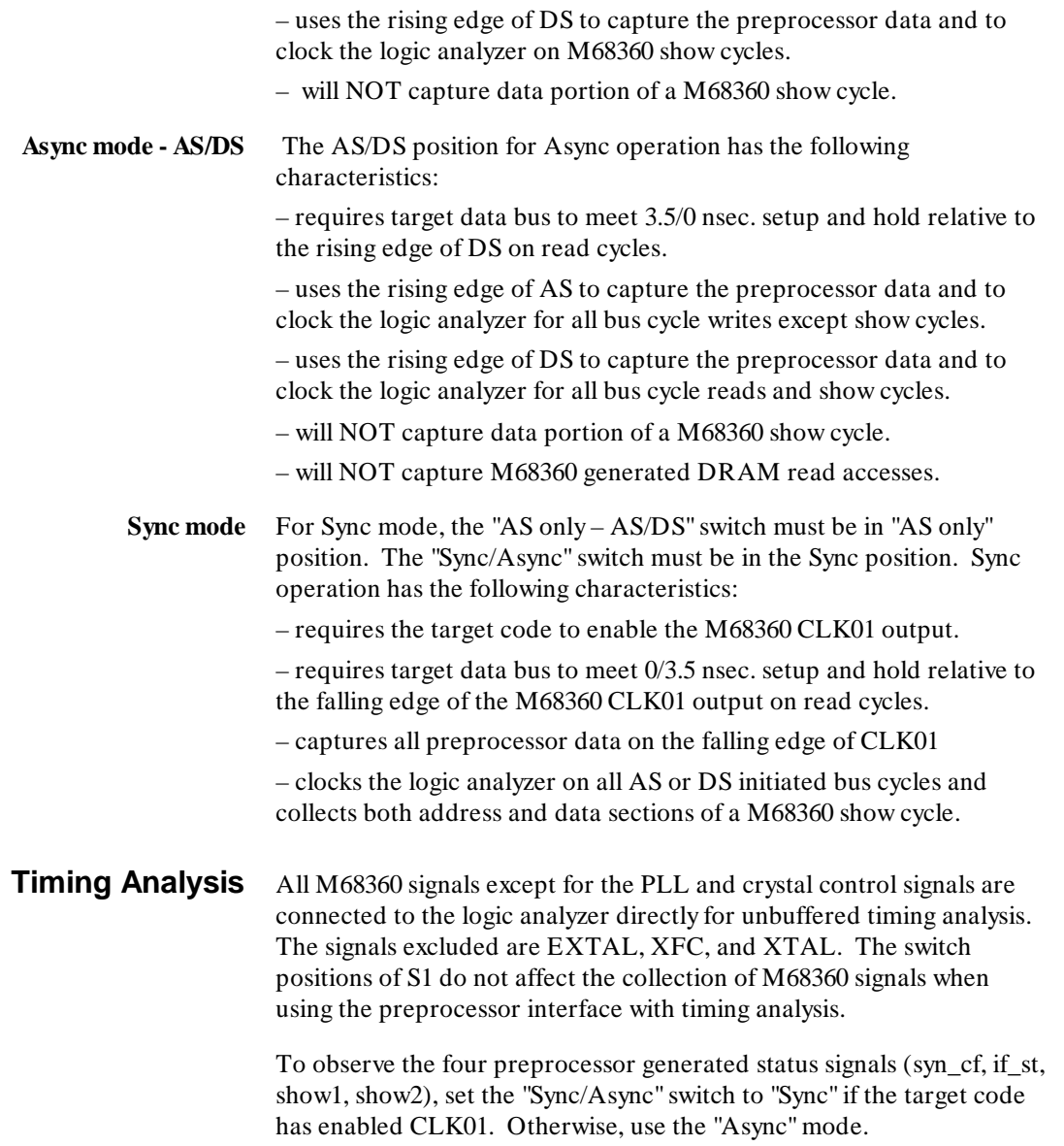

**HP E2448A Setting Up the HP E2448A 68360 Preprocessor Interface** 

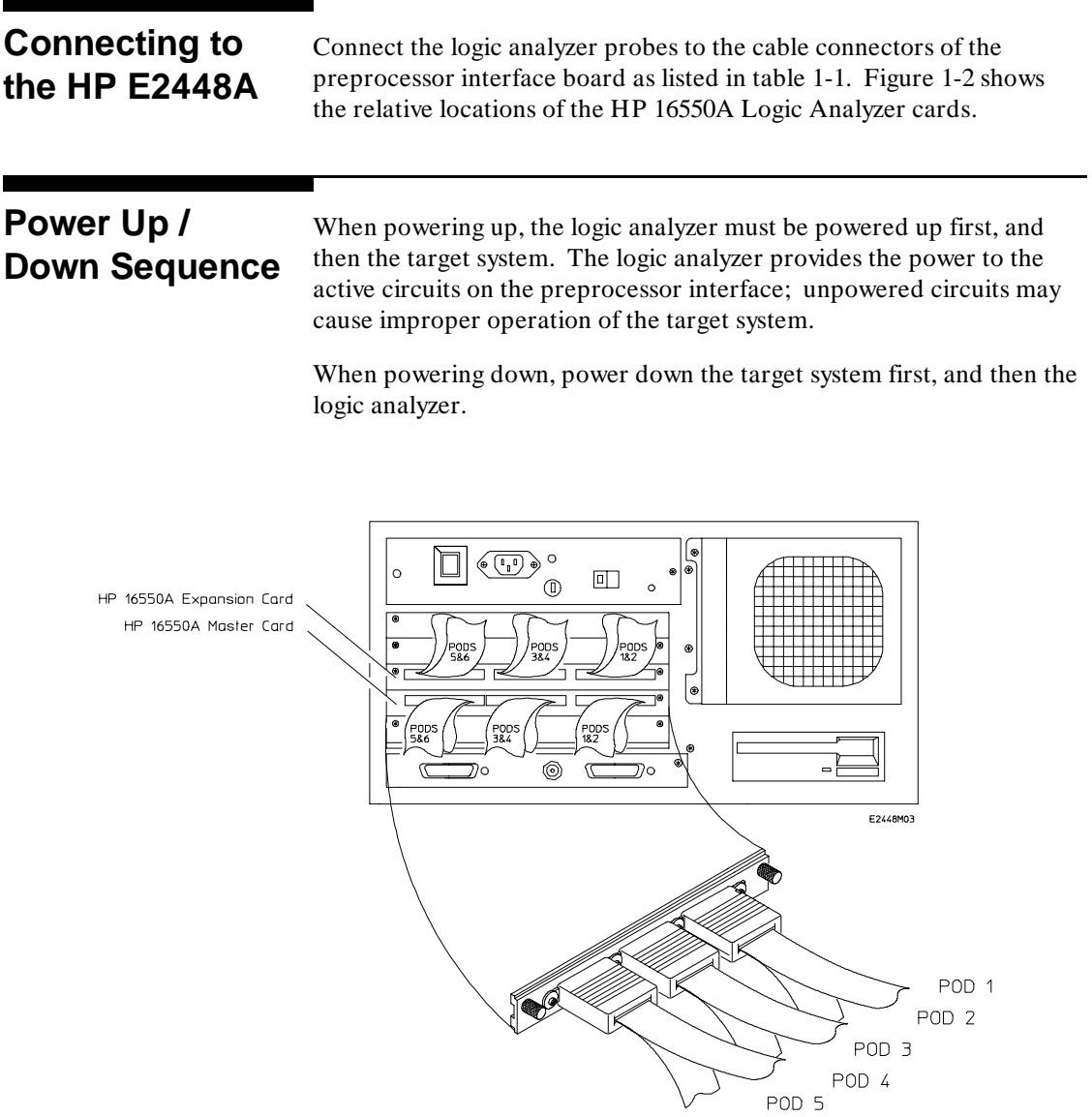

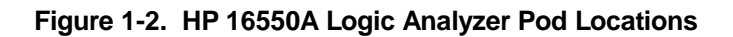

**Setting Up the HP E2448A HP E2448A HP E2448A HP E2448A 1-6 1-6 68360 Preprocessor Interface**

POD 6

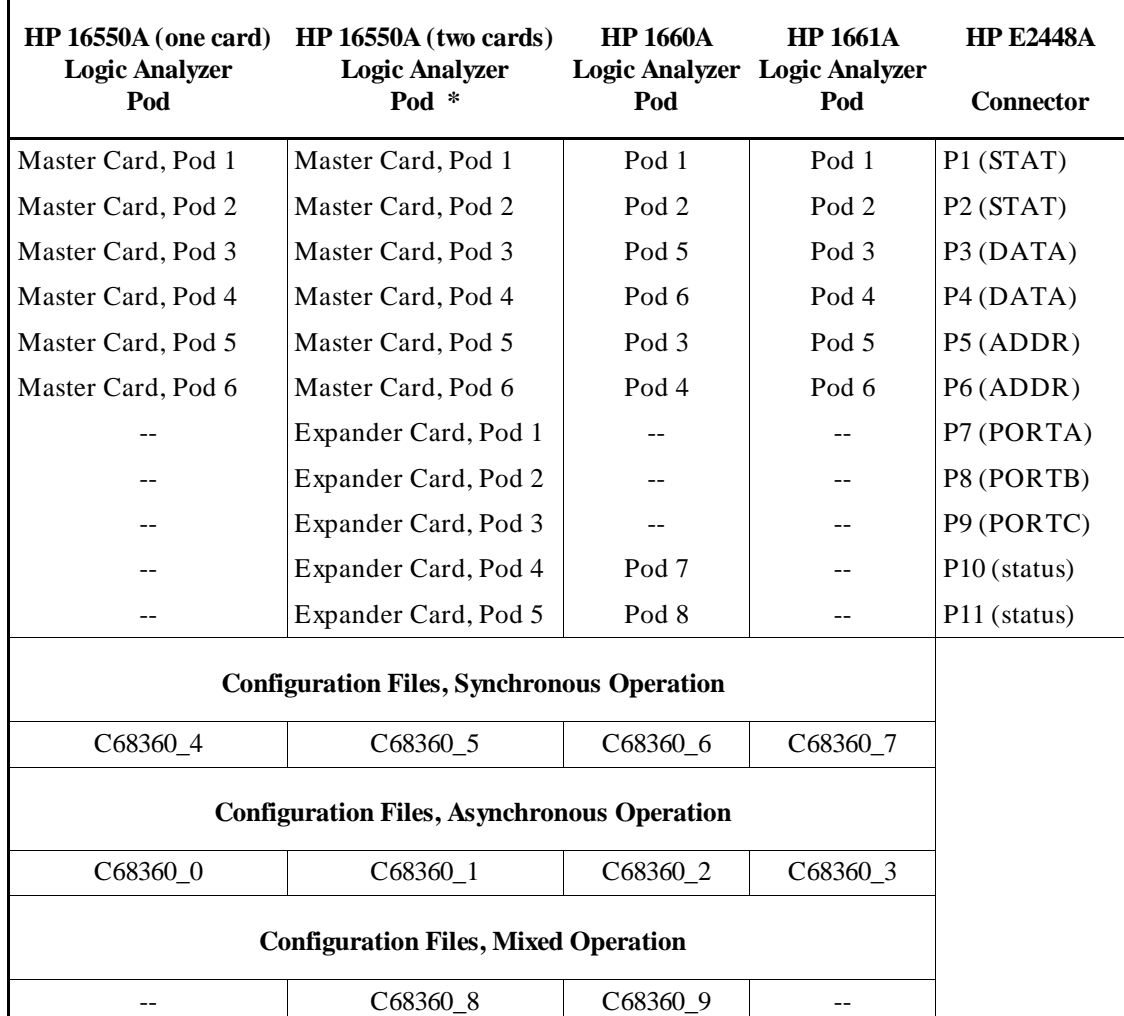

#### **Table 1-3. Connections and Configuration Files**

\* For the HP 16550A cards, the Master Card is the lower card, and the expander card is the higher card. Note that the two HP 16550A cards must be configured as a single logic analyzer.

**HP E2448A Setting Up the HP E2448A 68360 Preprocessor Interface 1-7** 1-7

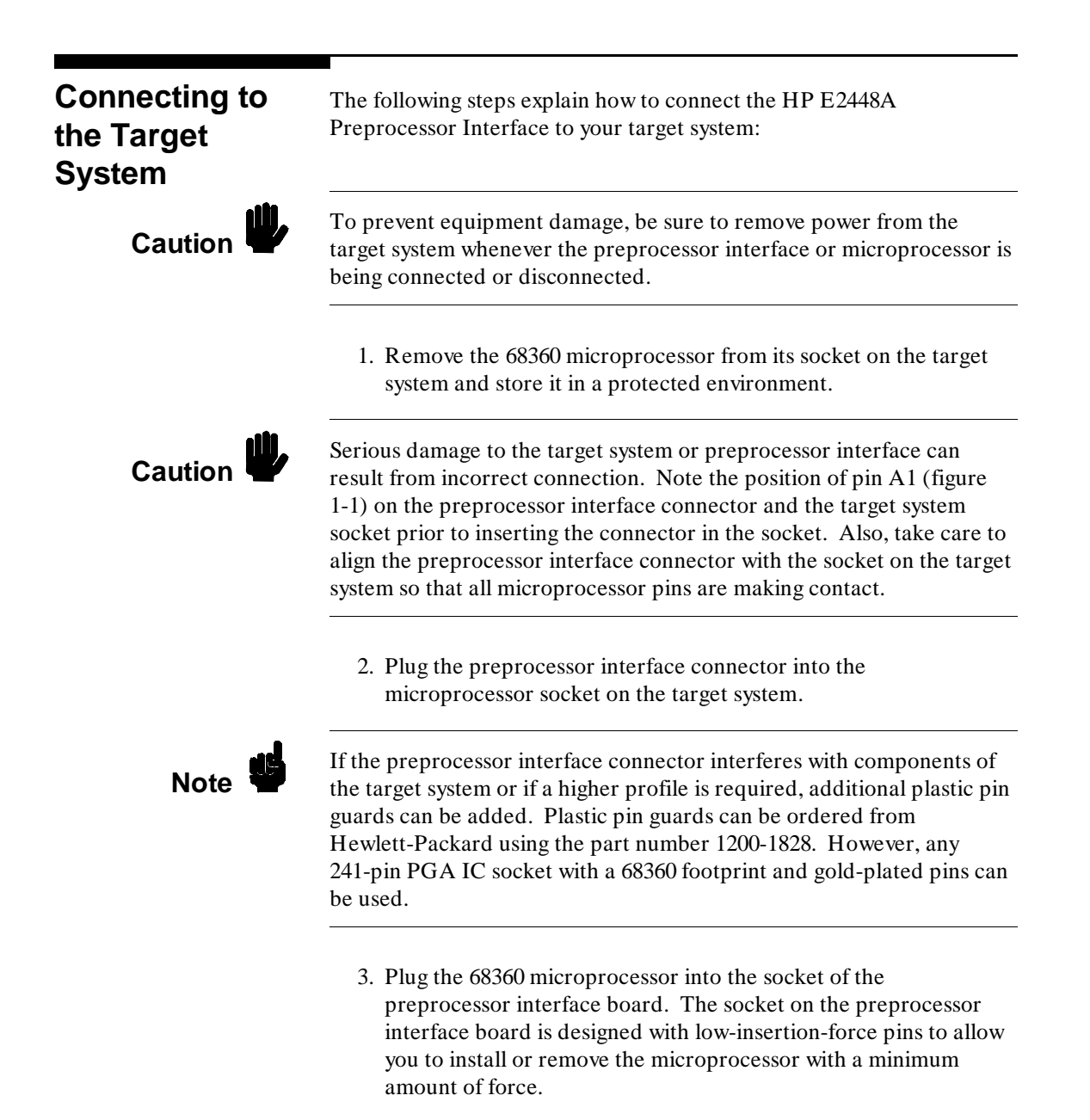

**Setting Up the HP E2448A <b>HP E2448A HP E2448A 1-8 68360 Preprocessor Interface**

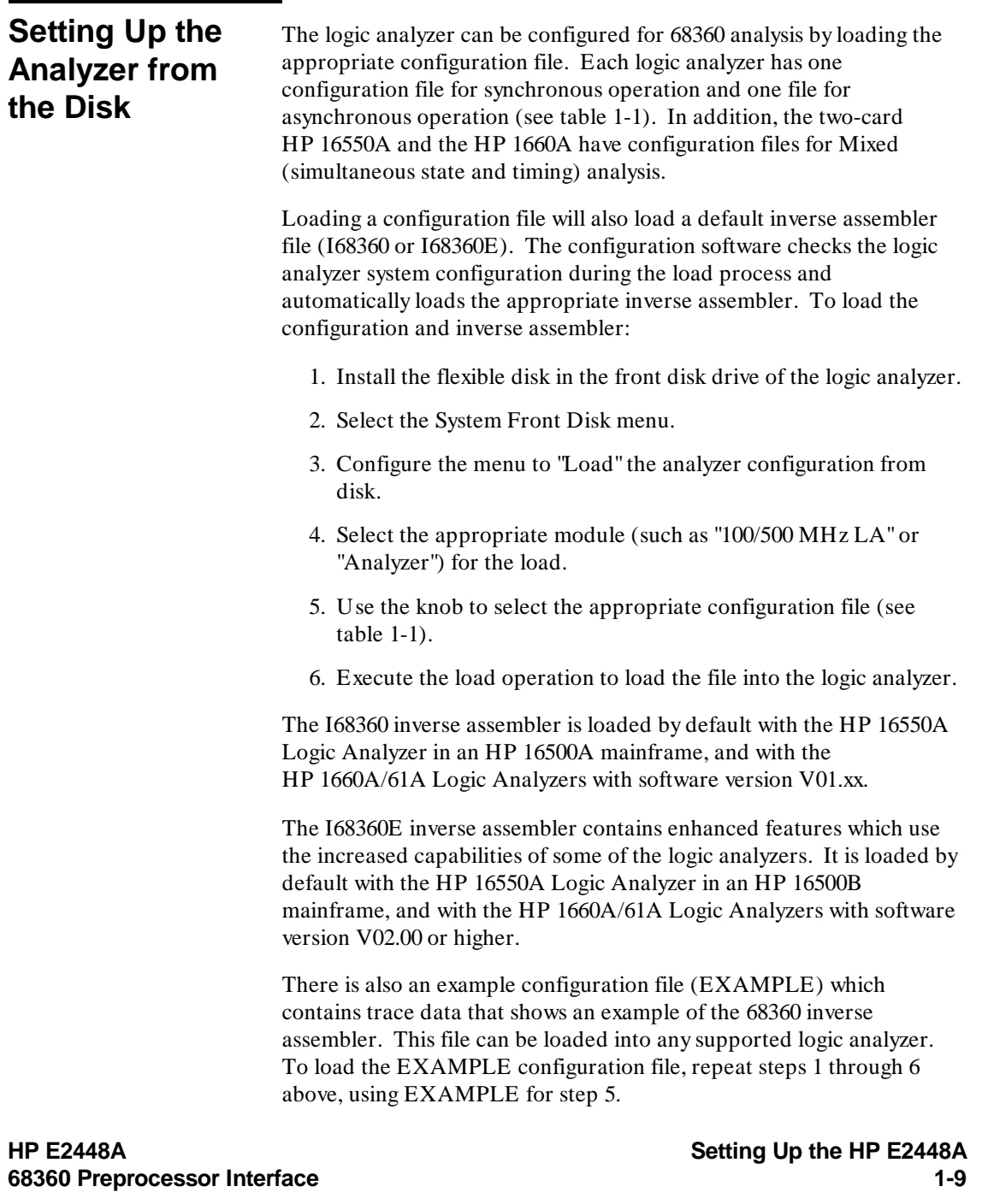

 $\overline{\phantom{a}}$ 

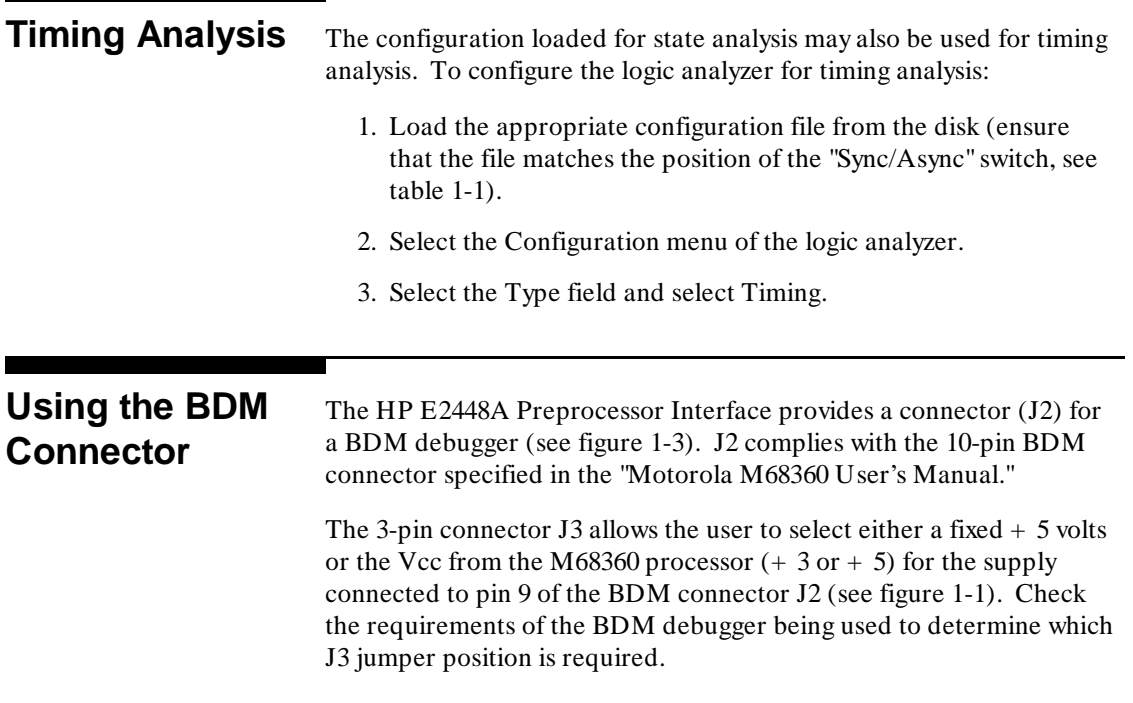

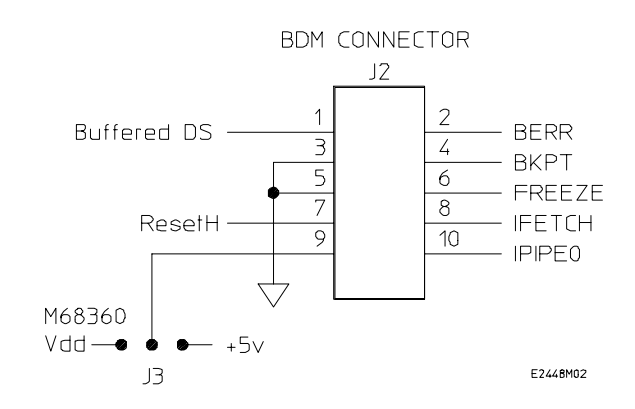

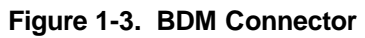

**Setting Up the HP E2448A HP E2448A HP E2448A HP E2448A 1-10 68360 Preprocessor Interface** 

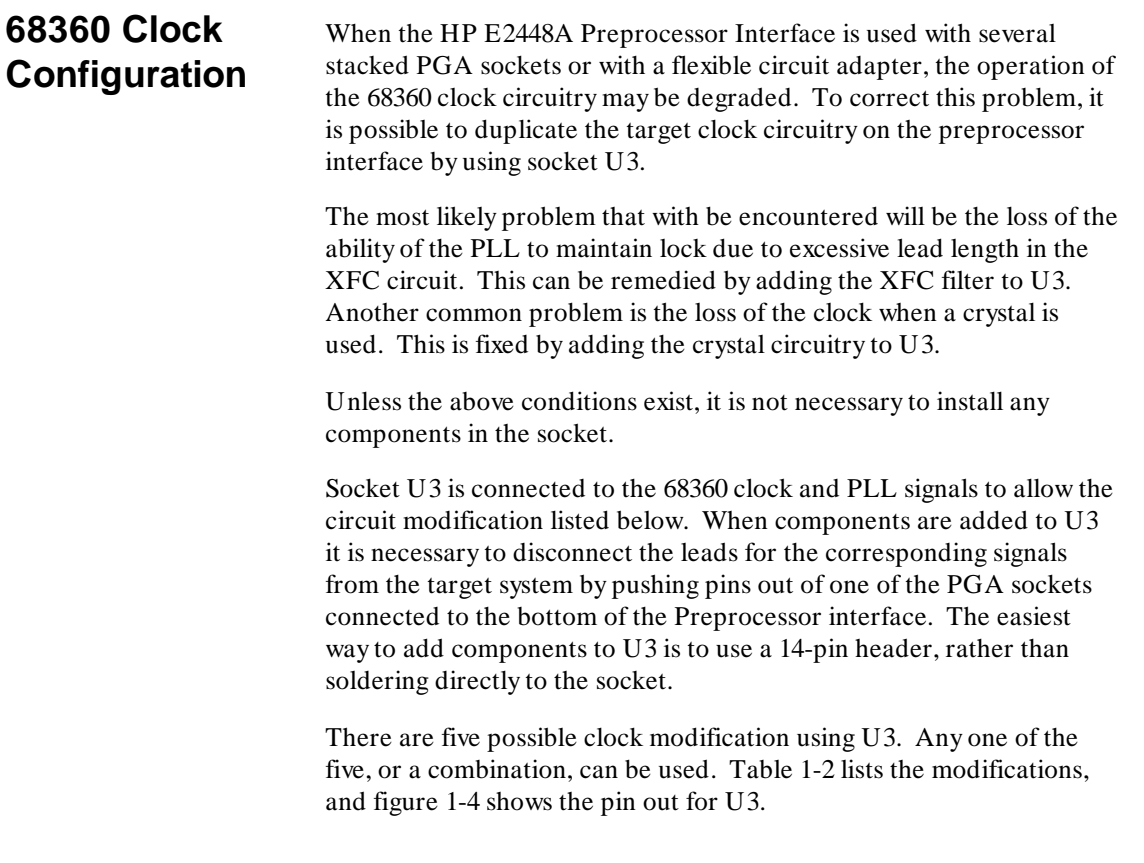

**HP E2448A Setting Up the HP E2448A 68360 Preprocessor Interface** 

### **Table 1-2. Clock Configurations**

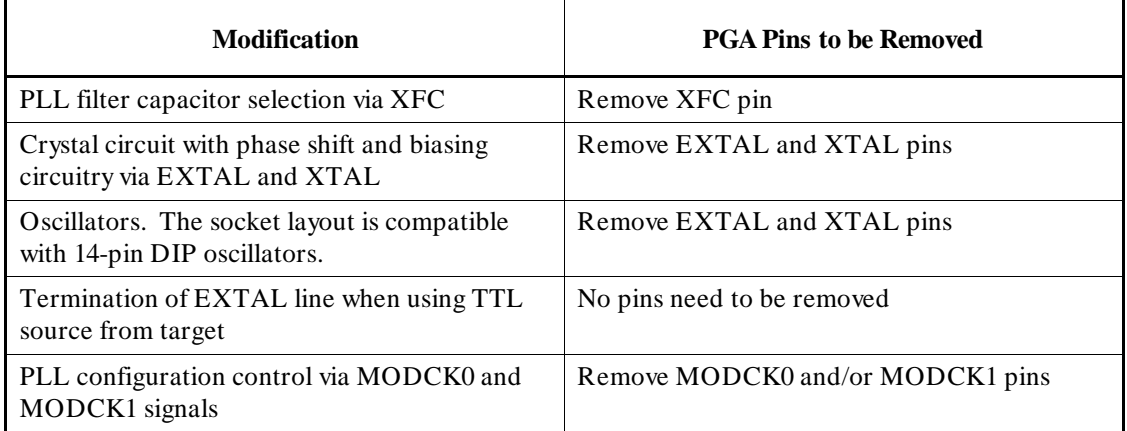

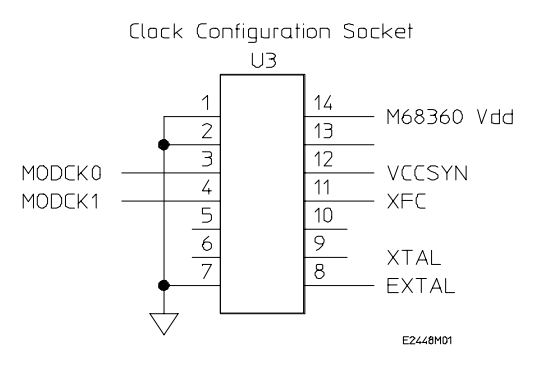

**Figure 1-4. U3 Pin Out**

The unconnected pins can be used as junction points for circuitry added to U3.

Setting Up the HP E2448A **HP E2448A 1-12 68360 Preprocessor Interface**

# **Analyzing the Motorola 68360**

**Introduction** This chapter provides reference information on the format specification and symbols configured by the HP E2448A software. It also provides information about the inverse assemblers and status encoding.

# **Format Specification**

When you use the HP E2448A Preprocessor Interface, the format specification set up by the software will look similar to that shown in figures 2-1 and 2-2. There are some slight differences in the displays, according to which logic analyzer you are using. Table 3-1 in chapter 3 lists the 68360 signals for the HP E2448A Preprocessor Interface and their corresponding lines to the logic analyzer.

| 100/500MHz LA F    |           | Format <sub>1</sub><br>State Acquisition Mode<br>Full Channel/2K Memory/100MHz | Master Clock<br>IJ†+N↓<br>l K+                                                  | Print<br>Run<br>Slave Clock<br>Sumbols       |
|--------------------|-----------|--------------------------------------------------------------------------------|---------------------------------------------------------------------------------|----------------------------------------------|
| Pods<br>↑ Labels ↓ | $\bullet$ | <b>TTL</b><br>Pod F3<br>Slave Clock<br>:::::::::::::::::<br>15870              | Pod F2<br><b>TTL</b><br>Slave Clock<br>$+ - - - - + - + - + + - - -$<br>15 87 0 | <b>TTL</b><br>Pod F1<br>Slave Clock<br>15870 |
| ADDR               | $\ddot{}$ | .                                                                              | .                                                                               | .                                            |
| DATA               | $\ddot{}$ | *****************                                                              | .                                                                               | .                                            |
| <b>NF</b>          | $\ddot{}$ | .                                                                              | .                                                                               | .                                            |
| $N$ _sh $M2$       | $\ddot{}$ | .                                                                              | .                                                                               | .                                            |
| <b>STAT</b>        | $\ddot{}$ | .                                                                              | . ****                                                                          | ****************                             |
| FC.                | $\ddot{}$ | .                                                                              | .                                                                               |                                              |
| STZ                | $\ddot{}$ | .                                                                              | .                                                                               | a construction of the co                     |
| DSACK              | ÷         | .                                                                              | .                                                                               | * **                                         |

**Figure 2-1. Format Specification, Pods 1 - 3**

**HP E2448A Analyzing the Motorola 68360 68360 Preprocessor Interface 2-1**

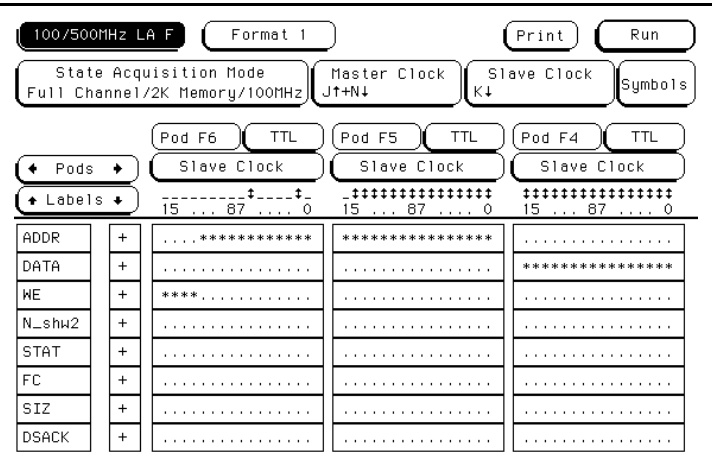

**Figure 2-2. Format Specification, Pods 4 - 6**

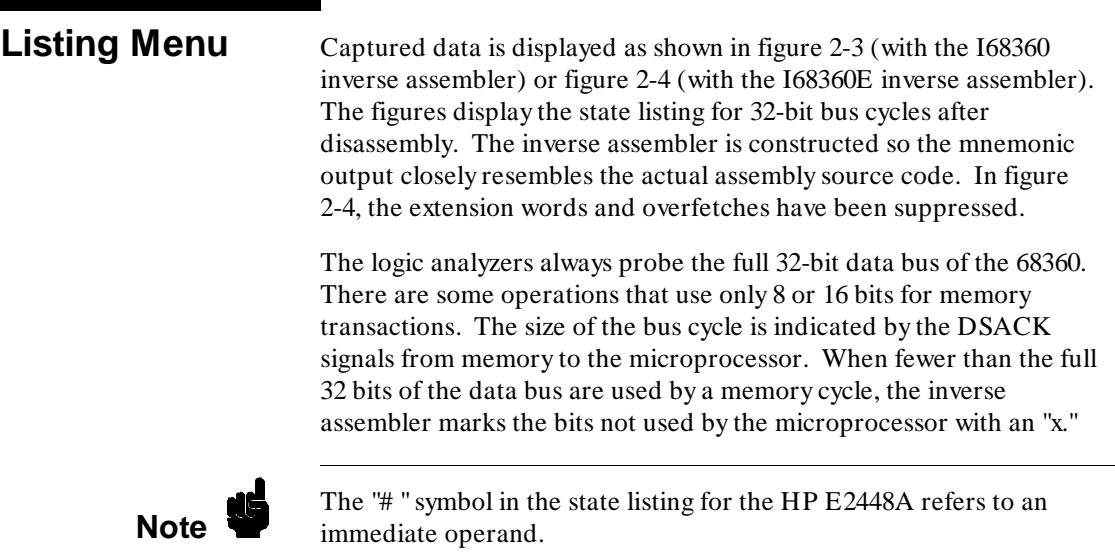

Analyzing the Motorola 68360<br>2-2<br>68360 Preprocessor Interface

**2-2 68360 Preprocessor Interface**

| 100/500MHz LA F ]<br>Markers<br>0f f                                                                      |                                                                                                    | Listing 1<br>Cancel<br>Invasm<br>Acquisition Time<br>18 Nov 1993 17:33:46                                                                                                    | Run.                                                                                                    |  |
|----------------------------------------------------------------------------------------------------|----------------------------------------------------------------------------------------------------|----------------------------------------------------------------------------------------------------|----------------------------------------------------------------------------------------------------|--|
| Label>                                                                                                    | ADDR                                                                                                    | 68360 DATA Bus                                                                                                    | Time                                                                                                    |  |
| Base>                                                                                                    | Hex                                                                                                    | 10<br>$=$ hex, 10, $=$ decimal                                                                                                    | Relative                                                                                                    |  |
| 13<br>14<br>15<br>16<br>17<br>18<br>19<br>$\overline{20}$<br>21<br>22<br>23<br>24<br>25<br>26<br>27<br>28 | 000DE7A<br>000DE7B<br>000DE7C<br>000DE7D<br>000DE7E<br>000DF7F<br>040107C<br>000DE80<br>000DE81<br>000DE82<br>000DE83<br>0401150<br>000DE4E<br>000DE4F<br>000DE50<br>000DE51 | MOVEA.L (000C,A6),A0<br>6Exxxxxx supr prgm read<br>OOXXXXXX supr<br>prgm read<br>OCXXXXXX supr prgm read<br>MOVE.L<br>DO. (AO)<br>80xxxxxx supr prgm read<br>00401150 supr data read<br>0000DE4E<br>BRA.B<br>CCXXXXXX supr prgm read<br>$-MOVEA.L$<br>$(****$ , $A6$ ), $A0$<br>6Exxxxxx supr prgm read<br>00000000 supr data write<br>MOVEQ<br>#00000000.DO<br>OOXXXXXX supr prgm read<br>MOVE.L<br>(FFFC, A6), D2<br>2Exxxxxx supr prgm read | 248 ns<br>280<br>ns<br>280<br>ns<br>280<br>ns<br>280<br>ns<br>280<br>ns<br>240<br>ns<br>320<br>ns<br>280<br>ns<br>280<br>ns<br>280<br>ns<br>280<br>ns<br>320<br>ns<br>280<br>ns<br>280<br>ns<br>280<br>ns |  |

**Figure 2-3. State Listing, I68360 Inverse Assembler**

**Filtered Data With the I68360E Inverse Assembler**

Figure 2-4 shows the same data as figure 2-3, with the extension words and overfetches suppressed. The suppression features are only available with the I68360E inverse assembler.

| 100/500MHz LA F<br>Markers<br>0f f |                    | Listing 1<br>[Invasm Options][Cancel]<br>Acquisition Time<br>18 Nov 1993 17:33:46 | Run.                 |
|------------------------------------|--------------------|-----------------------------------------------------------------------------------|----------------------|
| Label> <sup>1</sup>                | ADDR               | 68360 DATA Bus                                                                    | Time                 |
| Base>                              | Hex                | $10 = hex$ , $10 = decimal$                                                       | Relative             |
| ろり                                 | 000DE72            | MOVEQ<br>#00000000.D1                                                             | 560 ns               |
|                                    | 000DE74            | MOVE B<br>$(0001, 00)$ , D1                                                       | 560 ns               |
| 11                                 | 000DE78<br>0021001 | ADD.L<br>D1.DO<br>xx00xxxx supr data read                                         | $1.120$ us<br>360 ns |
| 13                                 | 000DE7A            | MOVEA.L<br>$(000C, A6)$ , $A0$                                                    | 280 ns               |
| 17                                 | 000DE7E            | MOVE.L<br>D0. (A0)                                                                | $1.120$ us           |
| 19                                 | 040107C            | 00401150 supr data read                                                           | 520 ns               |
| 20                                 | 000DE80            | 0000DE4E<br>BRA.B                                                                 | 320 ns               |
| 24                                 | 0401150            | 00000000 supr data write                                                          | $1.120$ us           |
| 25                                 | 000DF4F            | MOVER<br>#00000000.DO                                                             | 320 ns               |
| 27                                 | 000DE50            | (FFFC, A6), D2<br>MOVE.L                                                          | 560 ns               |
| 31                                 | 000DE54            | <b>UNLK</b><br>A6                                                                 | $1.120$ us           |
| 33                                 | 040106C            | FFFFFFFF supr data read                                                           | 1.080 us             |
| 34                                 | 000DE56            | <b>RTS</b>                                                                        | 320 ns               |
| 36                                 | 0401070            | 0040116C supr data read                                                           | 560 ns               |
| 39                                 | 0401074            | 0000E198 supr data read                                                           | 880 ns               |

**Figure 2-4. State Listing, I68360E Inv. Assembler**

**HP E2448A Analyzing the Motorola 68360 68360 Preprocessor Interface 2-3**

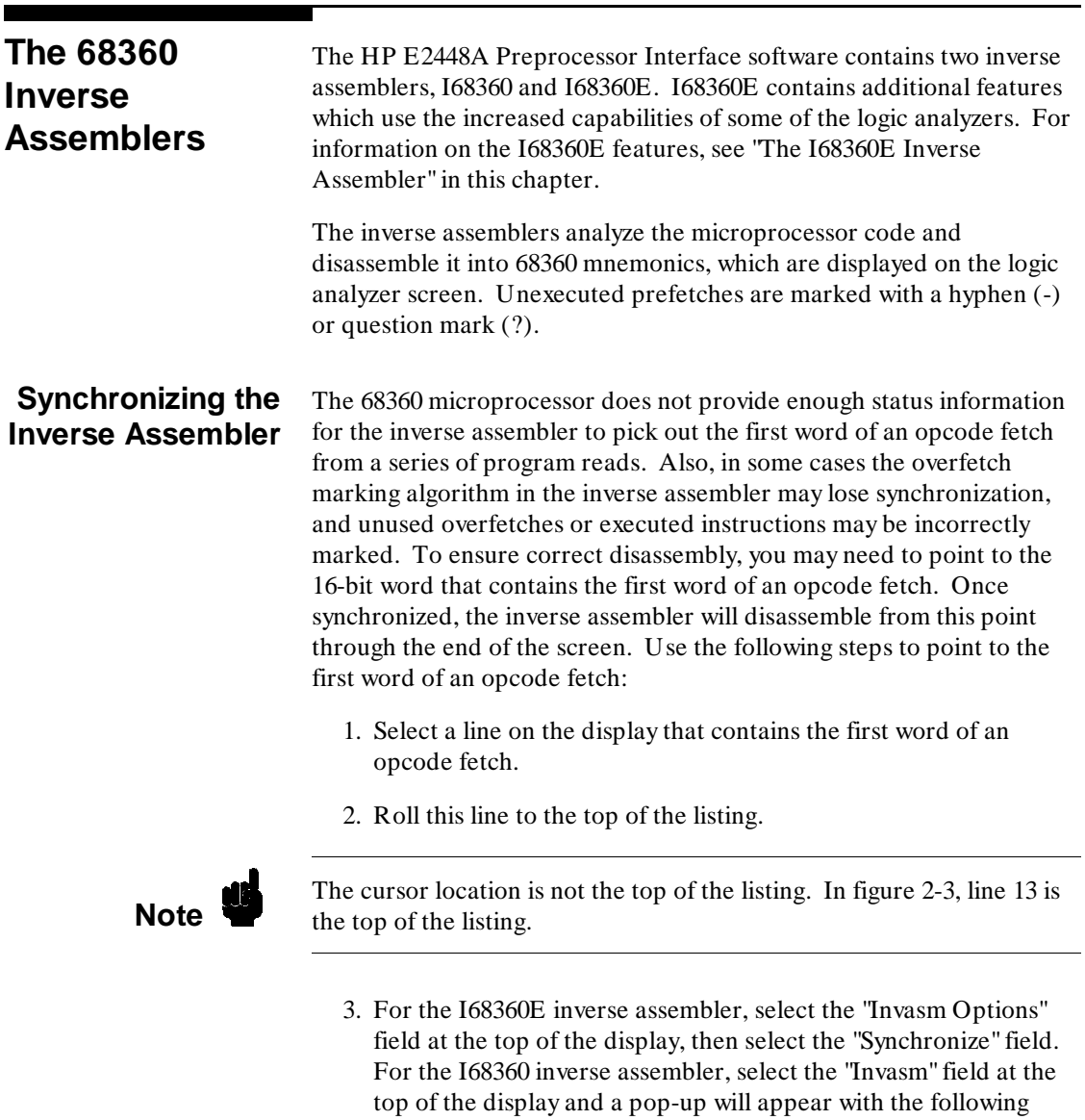

• High

choices:

• Low

Analyzing the Motorola 68360<br>2-4<br>68360 Preprocessor Interface

**2-4 68360 Preprocessor Interface**

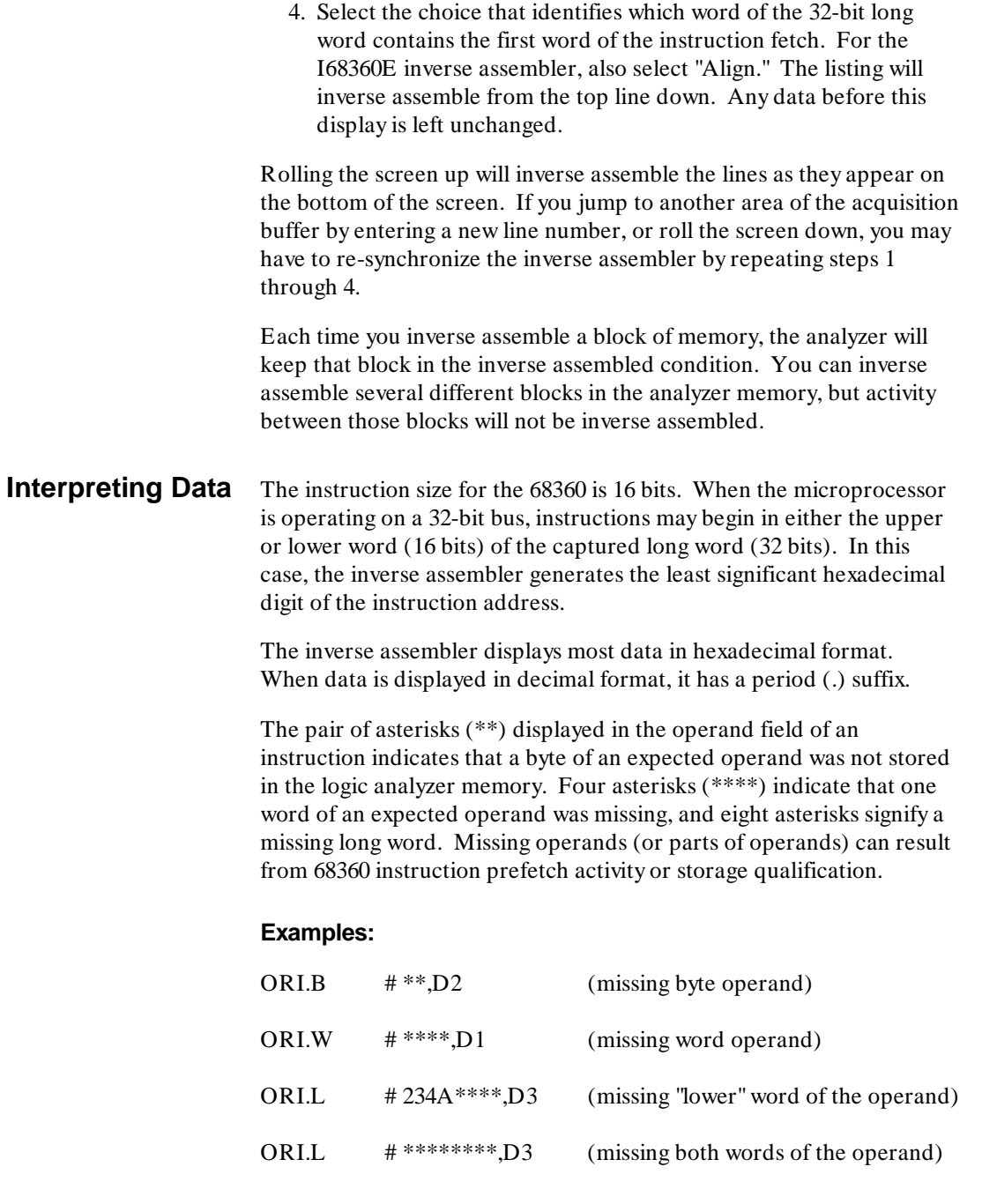

**68360 Preprocessor Interface** 

# **HP E2448A Analyzing the Motorola 68360**

The 68360 is capable of supporting byte, word, and long word (32-bit) operands. During operand reads and writes, entire 32-bit values appear on the microprocessor data bus. In the case of single-byte operands, the inverse assembler will display "xx" for the bytes of the input data that are ignored by the microprocessor. In this manner, it is possible to determine exactly which byte of data the microprocessor has used as an operand.

When the 68360 is operating in a full 32-bit environment, it is possible that two instructions (16 bits each) will be fetched on one bus cycle. When this happens, the instructions will be displayed on separate lines.

### **Unexecuted Prefetches**

The 68360 microprocessor is a prefetching microprocessor. That is, it fetches up to three instruction words while the last opcode is still being executed. When a program executes an instruction that causes a branch, prefetched words are not used and will be discarded by the microprocessor. These words are called "Overfetches." Overfetch is indicated by the prefix "-" (hyphen) or "?" (question mark) in the inverse assembly listing.

The logic analyzer captures prefetches, even if they are not executed. Care must be taken when you are specifying a trigger condition or a storage qualification and the instruction of interest follows an instruction that may cause branching. An unused prefetch may generate an unwanted trigger.

Since the microprocessor only prefetches at most three words, one technique to avoid unwanted triggering from unused prefetches is to add at least 8 to the trigger address. This trigger condition will only be satisfied if the branch is not taken.

State 22 of figure 2-3 on page 2-3 is an example of a prefetched instruction which was not used. The inverse assembler could determine that the MOVEA instruction was not used since the preceding instruction, BRA.B, is an unconditional branch which always refills the instruction pipeline.

In some cases (especially with conditional branches) it is impossible to determine from bus activity whether or not a branch was taken or a prefetch was executed. In these cases, the inverse assembler will prefix the disassembled line with "?" (question mark). If there is any doubt as to whether or not an instruction was executed, it is marked "?."

Analyzing the Motorola 68360 **https://www.franchilder.org/motorolage/state-org/motorolage/state-org/motorolage/state-org/motorolage/state-org/motorolage/state-org/motorolage/state-org/motorolage/state-org/motorolage/state-2-6 68360 Preprocessor Interface**

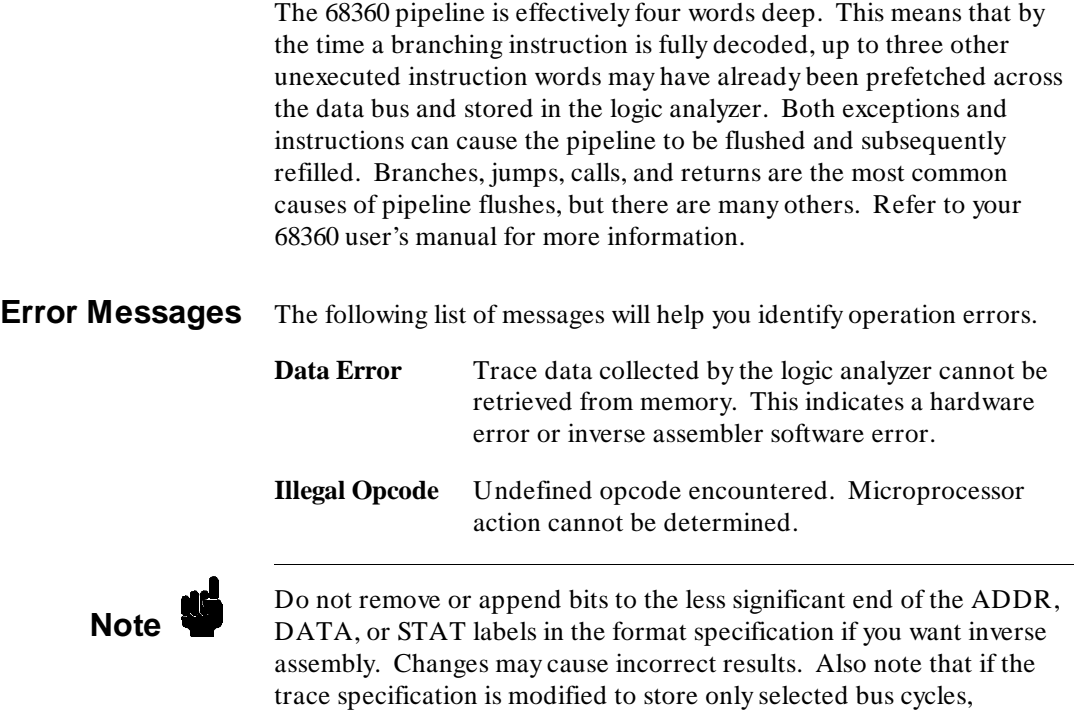

incorrect or incomplete inverse assembly may result.

**HP E2448A Analyzing the Motorola 68360 68360 Preprocessor Interface 2-7**

# **The I68360E Inverse Assembler**

The I68360E inverse assembler contains additional features which use the increased capabilities of some of the logic analyzers. It supports the HP 16550A Logic Analyzer in the HP 16500B mainframe (also in the HP 16500A mainframe with software version 6.00 or higher, although not loaded by default), and the HP 1660A/61A Logic Analyzers with software version V02.00 or higher. For those logic analyzer systems, the I68360E inverse assembler is automatically loaded when the appropriate configuration file is loaded. Note that all the features in the I68360 inverse assembler are included in the I68360E inverse assembler (see previous section).

The I68360E Inverse Assembly Options menu contains two functions: display filtering with Show/Suppress selections, and Code Synchronization (see figure 2-5). The following sections describe these functions.

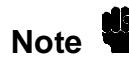

**Note** If the X or O pattern markers are turned on, and the designated pattern is found in a state that has been Suppressed with display filtering, the following message will appear on the logic analyzer display: "X (or O) pattern found, but state is suppressed."

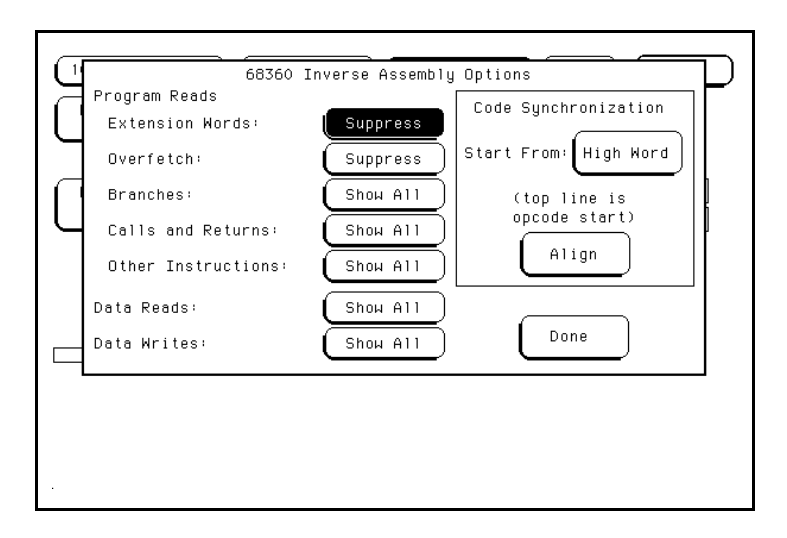

**Figure 2-5. I68360E Inverse Assembly Options**

Analyzing the Motorola 68360 **https://www.franchilder.org/motorolage/state-org/motorolage/state-org/motorolage/state-org/motorolage/state-org/motorolage/state-org/motorolage/state-org/motorolage/state-org/motorolage/state-**

**2-8 68360 Preprocessor Interface**

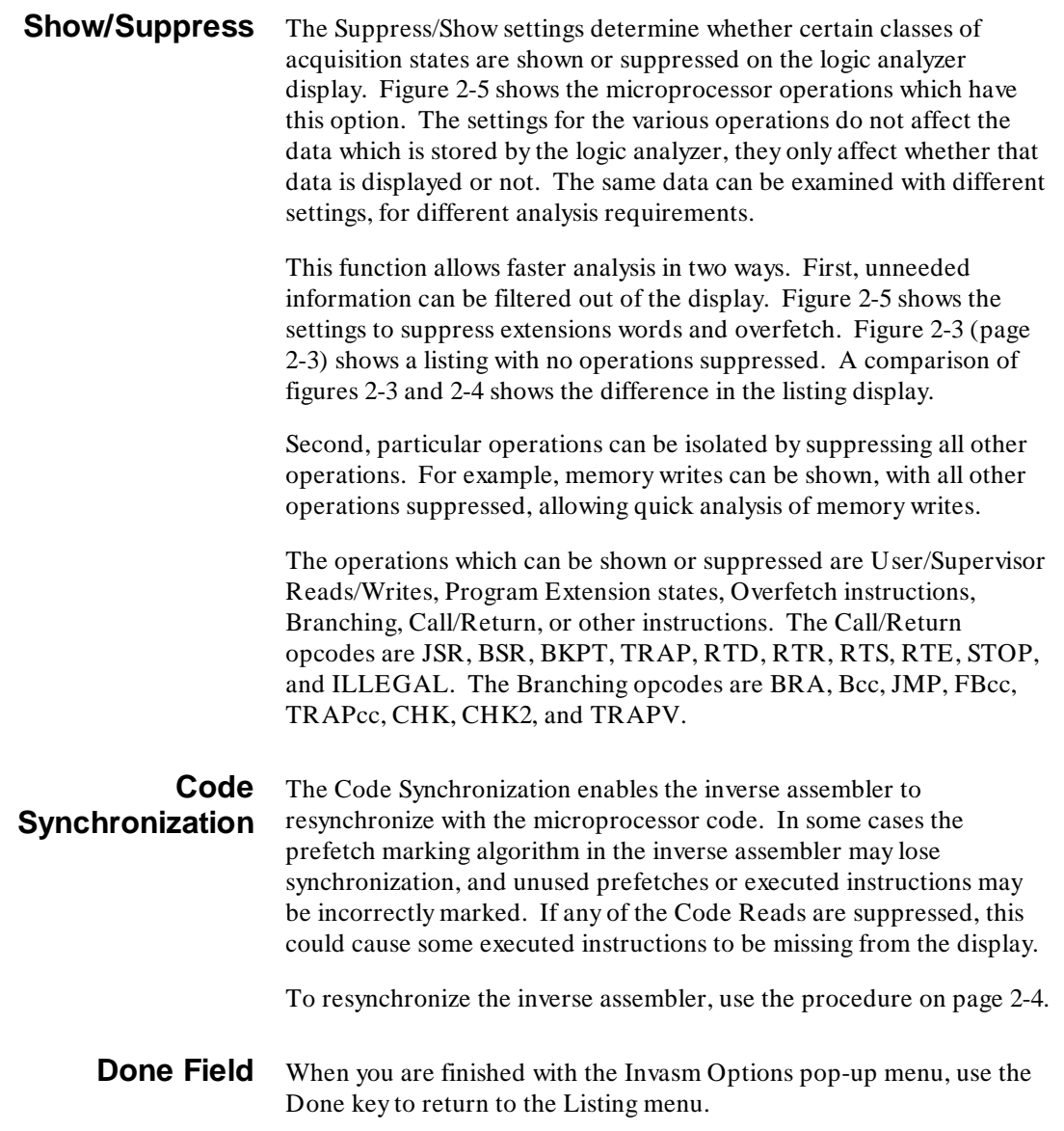

**68360 Preprocessor Interface** 

**HP E2448A Analyzing the Motorola 68360**

**Symbols** The Symbol Tables of the format specification are set up with names to identify values from the 68360. Table 2-1 lists the symbols for the FC, SIZ, DSACK, BUS, R/W, RESET, and CONFIG labels, respectively. Each of the bits of the STAT label are described in table 2-2. Bit 0 is the least significant bit of the 16-bit field.

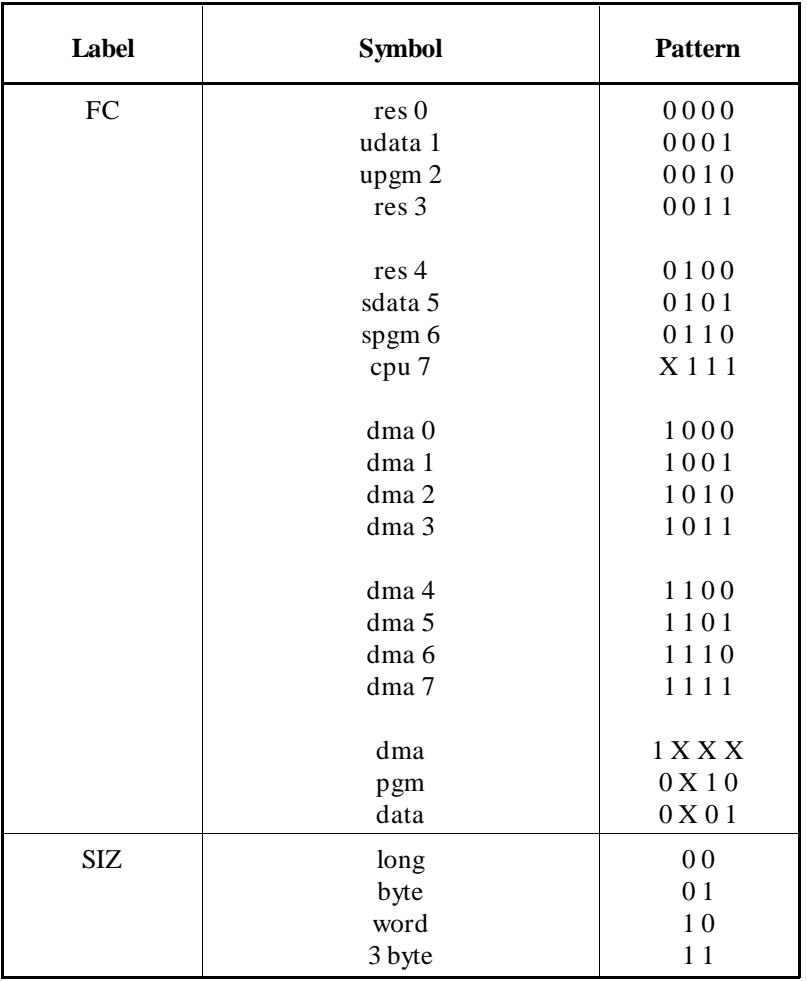

#### **Table 2-1. 68360 Symbols**

Analyzing the Motorola 68360 **HP E2448A** 

**2-10 68360 Preprocessor Interface**

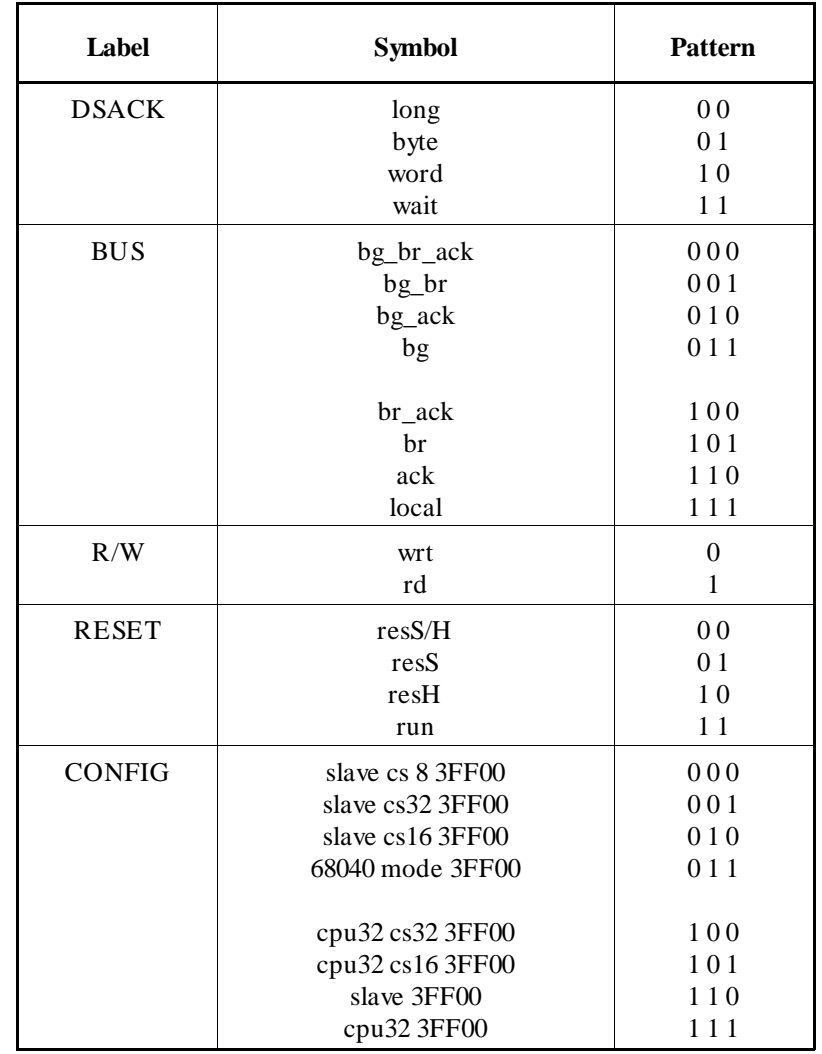

## **Table 2-1. 68360 Symbols (continued)**

**HP E2448A Analyzing the Motorola 68360**

**68360 Preprocessor Interface** 

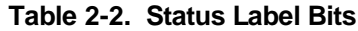

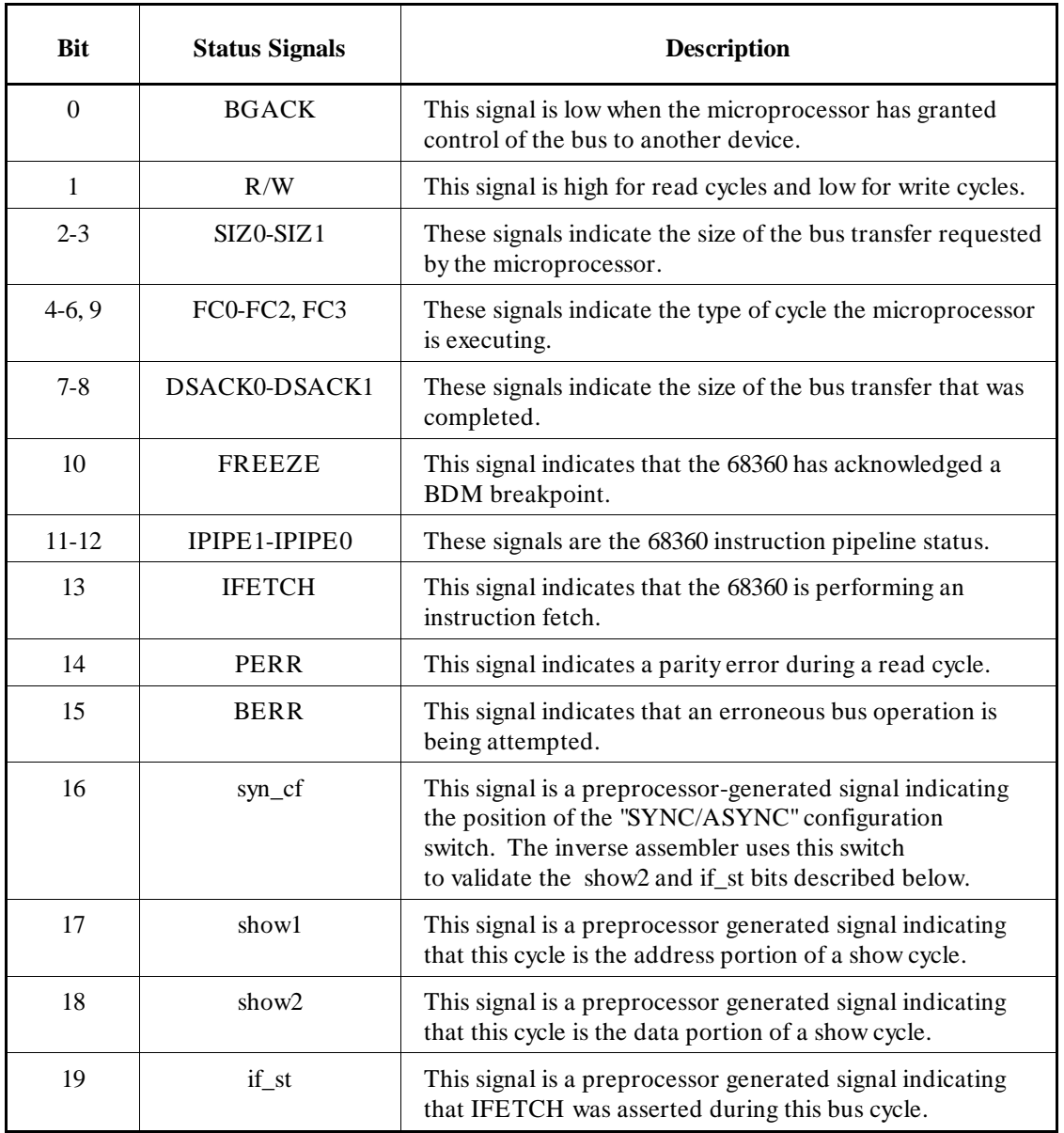

Analyzing the Motorola 68360<br>2-12 **HP E2448A**<br>68360 Preprocessor Interface

**2-12 68360 Preprocessor Interface**

# **General Information**

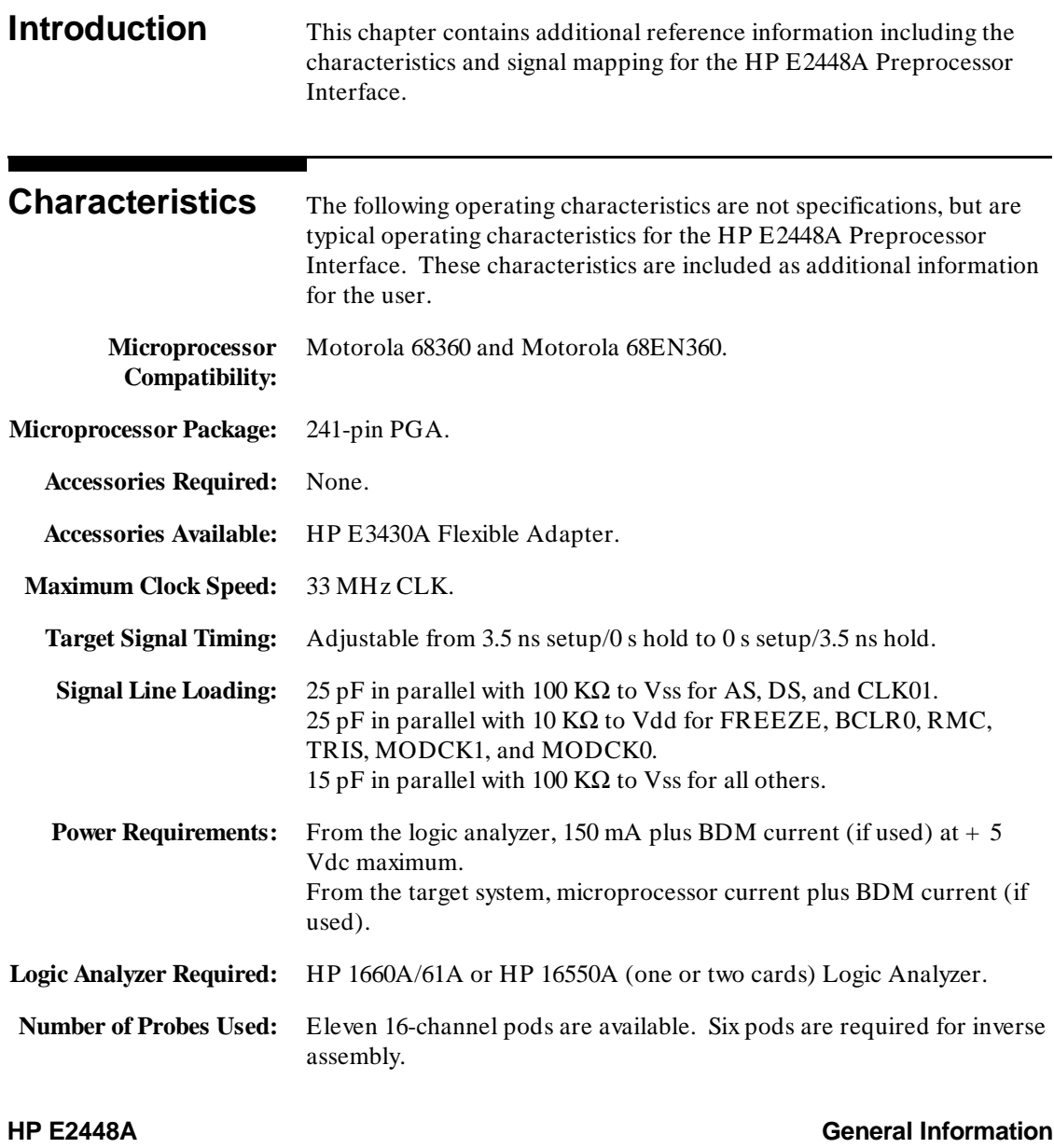

**68360 Preprocessor Interface 3-1** 

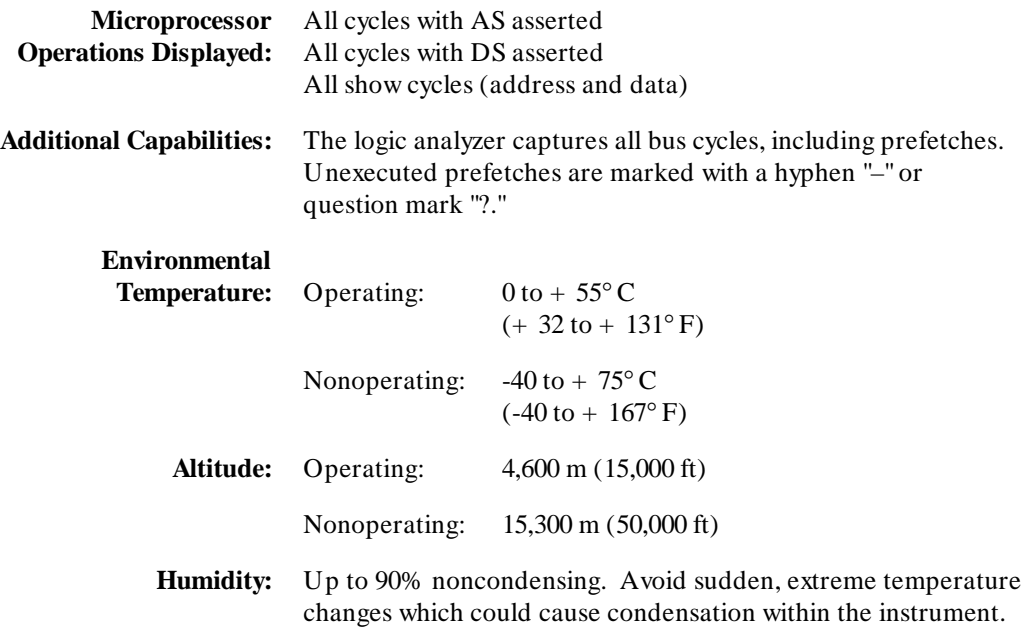

**General Information HP E2448A**<br>
3-2 **HP E2448A**<br>
68360 Preprocessor Interface **3-2 68360 Preprocessor Interface**

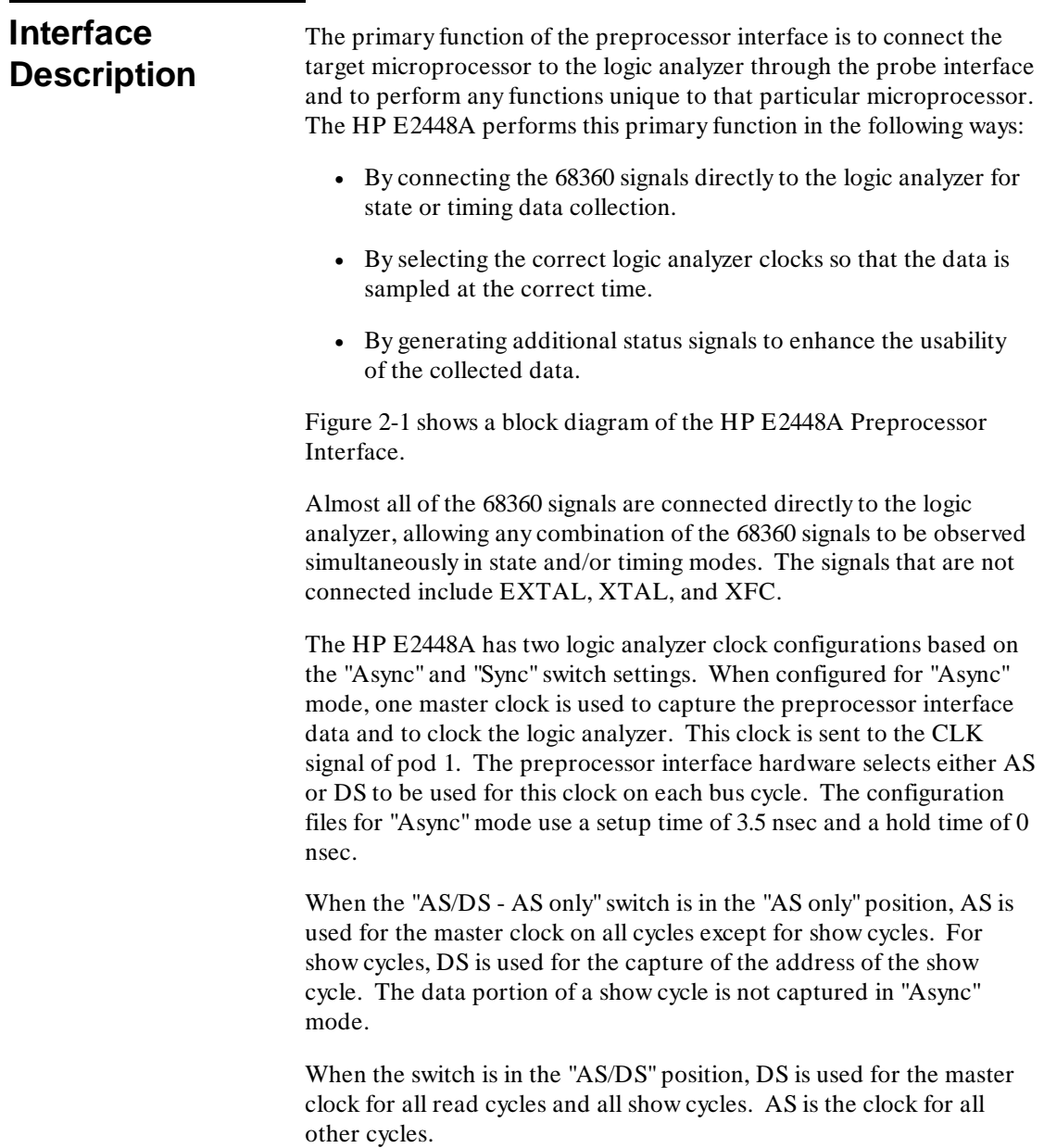

**HP E2448A General Information 68360 Preprocessor Interface 3-3** 

When operating in the "Sync" mode, the preprocessor interface generates master and slave clocks for the logic analyzer. The slave clock is the 68360 CLK01 signal connect to the CLK of pod 2. All preprocessor interface data is captured on the falling edge of CLK01.

There are two master clocks used in "Sync" mode. One is the pod 1 CLK signal used in "Async" mode, and the other is a preprocessor generated clock connected to the CLK on pod 5 (pod 3 on the HP 1660A). This clock is generated to capture the data portion of a show cycle. This clock configuration effectively uses the master clocks to qualify the slave clock data that is latched on every falling edge of CLK01. The configuration files for "Sync" mode use a setup time of 0 nsec. and a hold time of 3.5 nsec.

In addition to the 68360 signals, the preprocessor interface generates four extra status signals to enhance the ability of the inverse assembler. These signals are the four upper bits of the STATUS label (syn\_cf, show1, show2 and if\_st). The syn\_cf signal reflects the setting of the "Async - Sync" mode switch. The inverse assembler uses syn\_cf to qualify show2 and if\_st, since these signals are valid only when in "Sync" mode. The signals show1 and show2 indicate to the inverse assembler when the address and data portions of a show cycle occur. The signal if\_st indicates that the 68360 IFETCH signal has been asserted during the bus cycle. The inverse assembler uses if\_st to eliminate incorrect instruction decoding.

**General Information And Algorithm Contract Contract Contract Contract Contract Contract Contract Contract Contract Contract Contract Contract Contract Contract Contract Contract Contract Contract Contract Contract Contrac 3-4 68360 Preprocessor Interface**

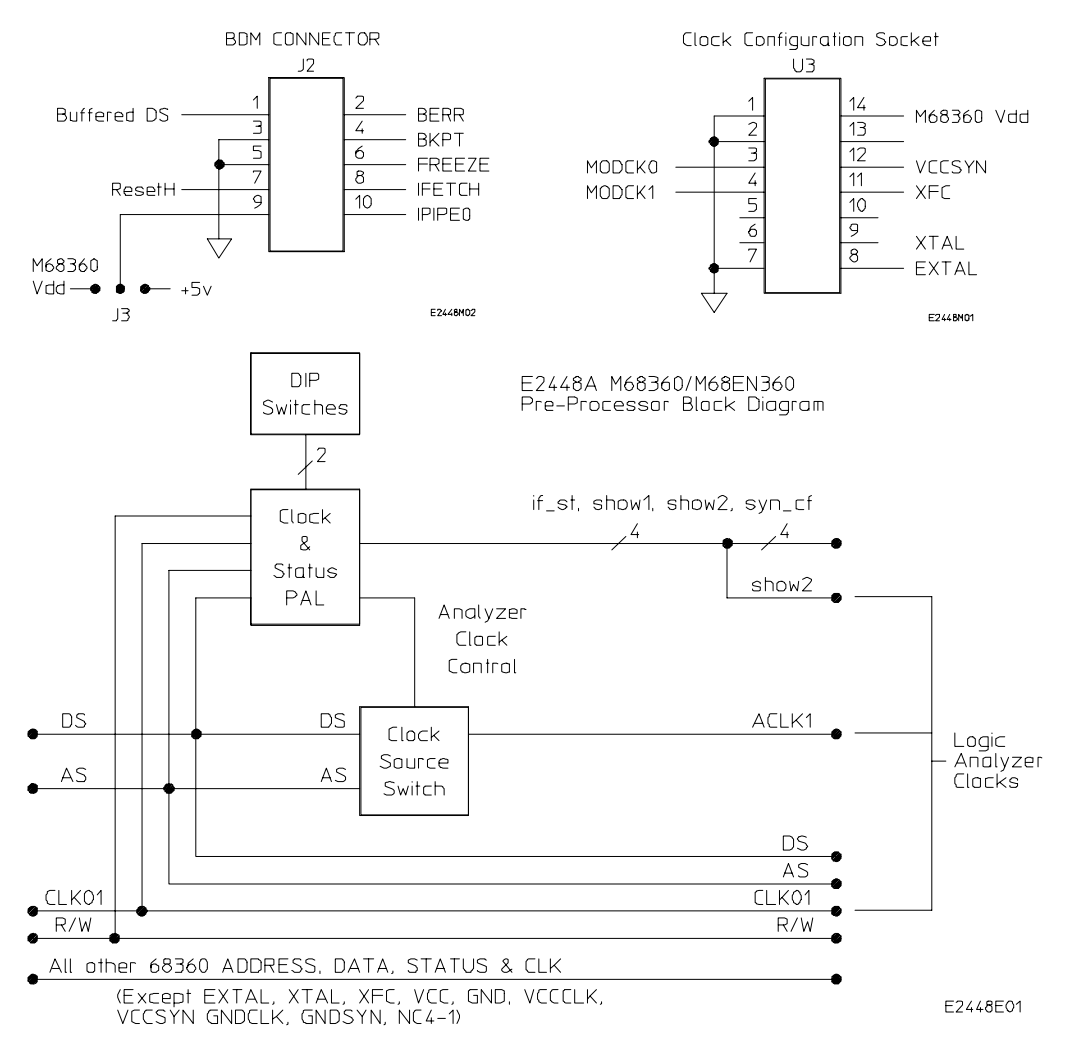

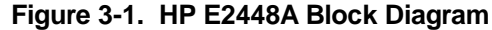

# **68360 Signal to HP E2448A Connector Mapping**

The following table describes the electrical interconnections implemented with the HP E2448A Preprocessor Interface.

**HP E2448A General Information 68360 Preprocessor Interface 3-5**

| Preprocessor<br>Pod / Pin | <b>Logic Analyzer</b><br><b>Probe</b> | 68360<br><b>PGA Pin</b> | Pin<br><b>Mnemonic</b> | Label(s)             |
|---------------------------|---------------------------------------|-------------------------|------------------------|----------------------|
| P1/37                     | $\boldsymbol{0}$                      | K17                     | <b>BGACK</b>           | STAT, BGACK_, BUS    |
| P1/35                     | 1                                     | D17                     | R/W                    | STAT, R/W            |
| P1/33                     | $\sqrt{2}$                            | B1                      | SIZ <sub>0</sub>       | STAT, SIZ            |
| P1/31                     | $\overline{3}$                        | C <sub>1</sub>          | SIZ1                   | STAT, SIZ            |
| P1/29                     | $\overline{4}$                        | E <sub>3</sub>          | FC <sub>0</sub>        | STAT, FC             |
| P1/27                     | 5                                     | D <sub>2</sub>          | FC1                    | STAT, FC             |
| P1/25                     | 6                                     | D1                      | FC2                    | STAT, FC             |
| P1/23                     | $\overline{7}$                        | D18                     | <b>DSACK0</b>          | STAT, DSACK          |
|                           |                                       |                         |                        |                      |
| P1/21                     | $8\,$                                 | E17                     | DSACK1                 | STAT, DSACK          |
| P1/19                     | 9                                     | E2                      | FC <sub>3</sub>        | STAT, FC             |
| P1/17                     | 10                                    | C17                     | <b>FREEZE</b>          | STAT, FREEZE, CONFIG |
| P1/15                     | 11                                    | G18                     | IPIPE1                 | STAT, IPIPE1         |
|                           |                                       |                         |                        |                      |
| P1/13                     | 12                                    | G16                     | <b>IPIPE0</b>          | STAT, IPIPE0         |
| P1/11                     | 13                                    | J16                     | <b>IFETCH</b>          | STAT, IFETCH         |
| P1/9                      | 14                                    | P18                     | <b>PERR</b>            | STAT, PERR_          |
| P1/7                      | 15                                    | Q17                     | <b>BERR</b>            | STAT, BERR_          |
| P1/3                      | <b>CLK</b>                            |                         |                        | <b>J_ACLK</b>        |
| P2/37                     | $\boldsymbol{0}$                      | ∗                       | syn_cf                 | STAT, syn_cf         |
| P2/35                     | 1                                     | $\ast$                  | showl                  | STAT, showl          |
| P2/33                     | $\overline{2}$                        | $\ast$                  | show2                  | STAT, show2          |
| P2/31                     | $\overline{3}$                        | *                       | if_st                  | STAT, if_st          |
|                           |                                       |                         |                        |                      |
| P2/29                     | 4                                     | G17                     | AS                     | AS                   |
| P2/27                     | 5                                     | C18                     | DS                     | DS                   |
| P2/25                     | 6                                     | H18                     | OE                     | OE                   |
| P2/23                     | $\overline{7}$                        | P16                     | HALT_                  | HALT_                |
|                           |                                       |                         |                        |                      |

**Table 3-1. 68360 Signal List**

\* These signals are generated by the preprocessor interface.

**General Information development of the CALC SCIENCE SCIENCE AND HP E2448A 3-6 68360 Preprocessor Interface**

| Preprocessor<br>Pod / Pin | <b>Logic Analyzer</b><br><b>Probe</b> | 68360<br><b>PGA Pin</b> | Pin<br><b>Mnemonic</b> | Label(s)       |
|---------------------------|---------------------------------------|-------------------------|------------------------|----------------|
| P2/21                     | $8\,$                                 | J18                     | BR                     | $BR_$ , BUS    |
| P2/19                     | 9                                     | K18                     | $BG_$                  | $BG_$ , BUS    |
| P2/17                     | 10                                    | L17                     | BKPT_                  | BKPT_          |
| P2/15                     | 11                                    | N <sub>16</sub>         | $AVEC_$                | AVEC_          |
|                           |                                       |                         |                        |                |
| P2/13                     | 12                                    | M18                     | RESETH_                | RESETH_, RESET |
| P2/11                     | 13                                    | Q18                     | RESETS_                | RESETS_, RESET |
| P2/9                      | 14                                    | P17                     | RMC                    | RMC_, CONFIG   |
| P2/7                      | 15                                    | K1                      | CLK02                  | CLK02          |
| P2/3                      | CLK                                   | J1                      | CLK01                  | CLK01          |
| P3/37                     | $\boldsymbol{0}$                      | S <sub>2</sub>          | D <sub>0</sub>         | <b>DATA</b>    |
| P3/35                     | $\mathbf{1}$                          | R <sub>3</sub>          | D <sub>1</sub>         | <b>DATA</b>    |
| P3/33                     | $\overline{c}$                        | S1                      | D2                     | <b>DATA</b>    |
| P3/31                     | 3                                     | R <sub>2</sub>          | D <sub>3</sub>         | <b>DATA</b>    |
|                           |                                       |                         |                        |                |
| P3/29                     | $\overline{4}$                        | R <sub>1</sub>          | D <sub>4</sub>         | <b>DATA</b>    |
| P3/27                     | 5                                     | Q <sub>3</sub>          | D <sub>5</sub>         | <b>DATA</b>    |
| P3/25                     | 6                                     | Q <sub>2</sub>          | D <sub>6</sub>         | <b>DATA</b>    |
| P3/23                     | $\overline{7}$                        | Q1                      | D7                     | <b>DATA</b>    |
|                           |                                       |                         |                        |                |
| P3/21                     | $8\,$                                 | P <sub>3</sub>          | D <sub>8</sub>         | <b>DATA</b>    |
| P3/19                     | 9                                     | P <sub>2</sub>          | D <sub>9</sub>         | <b>DATA</b>    |
| P3/17                     | 10                                    | P <sub>1</sub>          | D10                    | <b>DATA</b>    |
| P3/15                     | 11                                    | N <sub>3</sub>          | D11                    | <b>DATA</b>    |
|                           | 12                                    | N2                      | D <sub>12</sub>        | <b>DATA</b>    |
| P3/13<br>P3/11            | 13                                    | N1                      | D13                    | <b>DATA</b>    |
| P3/9                      | 14                                    | M <sub>3</sub>          | D14                    | <b>DATA</b>    |
| P3/7                      | 15                                    | M <sub>2</sub>          | D15                    | <b>DATA</b>    |
|                           |                                       |                         |                        |                |

**Table 3-1. 68360 Signal List (Continued)**

**HP E2448A General Information 68360 Preprocessor Interface** 

| Preprocessor<br>Pod / Pin | <b>Logic Analyzer</b><br><b>Probe</b> | 68360<br><b>PGA Pin</b> | Pin<br><b>Mnemonic</b> | Label(s)    |
|---------------------------|---------------------------------------|-------------------------|------------------------|-------------|
| P4/37                     | $\boldsymbol{0}$                      | M1                      | D <sub>16</sub>        | <b>DATA</b> |
| P4/35                     | 1                                     | L <sub>3</sub>          | D17                    | <b>DATA</b> |
| P4/33                     | $\sqrt{2}$                            | L2                      | D18                    | <b>DATA</b> |
| P4/31                     | $\overline{3}$                        | L1                      | D <sub>19</sub>        | <b>DATA</b> |
| P4/29                     | $\overline{4}$                        | J2                      | D <sub>20</sub>        | <b>DATA</b> |
| P4/27                     | 5                                     | H1                      | D21                    | <b>DATA</b> |
| P4/25                     | 6                                     | J3                      | D <sub>22</sub>        | <b>DATA</b> |
| P4/23                     | $\overline{7}$                        | H2                      | D <sub>23</sub>        | <b>DATA</b> |
| P4/21                     | $8\,$                                 | G1                      | D <sub>24</sub>        | <b>DATA</b> |
| P4/19                     | 9                                     | H <sub>3</sub>          | D <sub>25</sub>        | <b>DATA</b> |
| P4/17                     | 10                                    | G <sub>2</sub>          | D <sub>26</sub>        | <b>DATA</b> |
| P4/15                     | 11                                    | F1                      | D27                    | <b>DATA</b> |
| P4/13                     | 12                                    | G <sub>3</sub>          | D <sub>28</sub>        | <b>DATA</b> |
| P4/11                     | 13                                    | F <sub>2</sub>          | D <sub>29</sub>        | <b>DATA</b> |
| P4/9                      | 14                                    | E1                      | D30                    | <b>DATA</b> |
| P4/7                      | 15                                    | F <sub>3</sub>          | D31                    | <b>DATA</b> |
| P5/37                     | $\boldsymbol{0}$                      | C12                     | A <sub>0</sub>         | <b>ADDR</b> |
| P5/35                     | $\mathbf{1}$                          | <b>B13</b>              | A1                     | <b>ADDR</b> |
| P5/33                     | $\overline{c}$                        | A14                     | A2                     | <b>ADDR</b> |
| P5/31                     | $\overline{3}$                        | A13                     | A3                     | <b>ADDR</b> |
|                           |                                       |                         |                        |             |
| P5/29                     | $\overline{4}$                        | C11                     | A4                     | <b>ADDR</b> |
| P5/27                     | 5                                     | <b>B12</b>              | A <sub>5</sub>         | <b>ADDR</b> |
| P5/25                     | 6                                     | A12                     | A <sub>6</sub>         | <b>ADDR</b> |
| P5/23                     | 7                                     | <b>B11</b>              | A7                     | <b>ADDR</b> |

**Table 3-1. 68360 Signal List (Continued)**

**General Information development of the CALC CONTRACT CONTRACT CONTRACT CONTRACT CONTRACT CONTRACT CONTRACT CONTRACT CONTRACT CONTRACT CONTRACT CONTRACT CONTRACT CONTRACT CONTRACT CONTRACT CONTRACT CONTRACT CONTRACT CONTRA 3-8 68360 Preprocessor Interface**

| Preprocessor<br>Pod / Pin | <b>Logic Analyzer</b><br><b>Probe</b> | 68360<br><b>PGA Pin</b> | Pin<br><b>Mnemonic</b> | Label(s)                   |
|---------------------------|---------------------------------------|-------------------------|------------------------|----------------------------|
| P5/21                     | $\,8\,$                               | C10                     | A8                     | <b>ADDR</b>                |
| P5/19                     | 9                                     | A11                     | A <sub>9</sub>         | <b>ADDR</b>                |
| P5/17                     | 10                                    | <b>B10</b>              | A10                    | <b>ADDR</b>                |
| P5/15                     | 11                                    | A10                     | A11                    | <b>ADDR</b>                |
|                           |                                       |                         |                        |                            |
| P5/13                     | 12                                    | A <sub>9</sub>          | A12                    | <b>ADDR</b>                |
| P5/11                     | 13                                    | <b>B</b> 9              | A13                    | <b>ADDR</b>                |
| P5/9                      | 14                                    | C <sub>9</sub>          | A14                    | <b>ADDR</b>                |
| P5/7                      | 15                                    | A8                      | A15                    | <b>ADDR</b>                |
|                           |                                       |                         |                        |                            |
| P5/3                      | <b>CLK</b>                            |                         |                        | N_shw2 $*(HP 16550, 1661)$ |
| P5/3                      | <b>CLK</b>                            |                         |                        | L_shw2 $*(HP 1661)$        |
| P6/37                     | $\boldsymbol{0}$                      | B <sub>8</sub>          | A16                    | <b>ADDR</b>                |
| P6/35                     | 1                                     | C8                      | A17                    | <b>ADDR</b>                |
| P6/33                     | $\sqrt{2}$                            | A7                      | A18                    | <b>ADDR</b>                |
| P6/31                     | $\overline{3}$                        | B7                      | A19                    | <b>ADDR</b>                |
|                           |                                       |                         |                        |                            |
| P6/29                     | $\overline{\mathcal{L}}$              | C7                      | A20                    | <b>ADDR</b>                |
| P6/27                     | 5                                     | A <sub>6</sub>          | A21                    | <b>ADDR</b>                |
| P6/25                     | 6                                     | <b>B6</b>               | A22                    | <b>ADDR</b>                |
| P6/23                     | 7                                     | C <sub>6</sub>          | A23                    | <b>ADDR</b>                |

**Table 3-1. 68360 Signal List (Continued)**

\* This is the same signal as show2 on Pod 2.

**HP E2448A General Information 68360 Preprocessor Interface** 

| Preprocessor<br>Pod / Pin | <b>Logic Analyzer</b><br><b>Probe</b> | 68360<br><b>PGA Pin</b> | Pin<br><b>Mnemonic</b> | Label(s)                     |
|---------------------------|---------------------------------------|-------------------------|------------------------|------------------------------|
| P6/21                     | 8                                     | A <sub>5</sub>          | A24                    | <b>ADDR</b>                  |
| P6/19                     | 9                                     | B <sub>5</sub>          | A25                    | <b>ADDR</b>                  |
| P6/17                     | 10                                    | A4                      | A26                    | <b>ADDR</b>                  |
| P6/15                     | 11                                    | C <sub>5</sub>          | A27                    | <b>ADDR</b>                  |
|                           |                                       |                         |                        |                              |
| P6/13                     | 12                                    | B2                      | A28/WE3                | WE, ADDR *                   |
| P6/11                     | 13                                    | C <sub>2</sub>          | A29/WE2                | WE, ADDR *                   |
| P6/9                      | 14                                    | D <sub>3</sub>          | A30/WE1                | WE, ADDR *                   |
| P6/7                      | 15                                    | E4                      | A31/WE0                | WE, ADDR *                   |
|                           |                                       |                         |                        |                              |
| P6/3                      | <b>CLK</b>                            | M17                     | <b>TCK</b>             | Ptck                         |
|                           |                                       |                         |                        |                              |
| P7/37                     | $\boldsymbol{0}$                      | R8                      | PA <sub>0</sub>        | <b>PORTA</b>                 |
| P7/35                     | $\mathbf{1}$                          | S7                      | PA1                    | <b>PORTA</b>                 |
| P7/33                     | $\overline{2}$                        | T <sub>6</sub>          | PA <sub>2</sub>        | <b>PORTA</b>                 |
| P7/31                     | $\overline{3}$                        | T <sub>5</sub>          | PA3                    | <b>PORTA</b>                 |
|                           |                                       |                         |                        |                              |
| P7/29                     | 4                                     | R7                      | PA4                    | <b>PORTA</b>                 |
| P7/27                     | 5                                     | S <sub>6</sub>          | PA5                    | <b>PORTA</b>                 |
| P7/25                     | 6                                     | T <sub>4</sub>          | PA6                    | <b>PORTA</b>                 |
| P7/23                     | $\overline{7}$                        | S <sub>5</sub>          | PA7                    | <b>PORTA</b>                 |
|                           |                                       |                         |                        |                              |
| P7/21                     | $8\,$                                 | R <sub>6</sub>          | PA8                    | <b>PORTA</b>                 |
| P7/19                     | 9                                     | T <sub>3</sub>          | PA <sub>9</sub>        | <b>PORTA</b>                 |
| P7/17                     | 10                                    | <b>S4</b>               | <b>PA10</b>            | <b>PORTA</b>                 |
| P7/15                     | 11                                    | R <sub>5</sub>          | <b>PA11</b>            | <b>PORTA</b>                 |
|                           |                                       |                         |                        |                              |
| P7/13                     | 12                                    | T <sub>2</sub>          | <b>PA12</b>            | <b>PORTA</b>                 |
| P7/11                     | 13                                    | S <sub>3</sub>          | <b>PA13</b>            | <b>PORTA</b>                 |
| P7/9                      | 14                                    | R <sub>4</sub>          | <b>PA14</b>            | <b>PORTA</b><br><b>PORTA</b> |
| P7/7                      | 15                                    | T1                      | <b>PA15</b>            |                              |

**Table 3-1. 68360 Signal List (Continued)**

\* These signals are not included in the ADDR label in the configuration files. If the 68360 is configured with these signals as address lines, they may be added to the ADDR label.

**General Information development of the CALC SCIENCE SCIENCE AND HP E2448A 3-10 68360 Preprocessor Interface**

| Pod / Pin | <b>Logic Analyzer</b><br><b>Probe</b> | 68360<br><b>PGA Pin</b> | Pin<br><b>Mnemonic</b> | Label(s)     |
|-----------|---------------------------------------|-------------------------|------------------------|--------------|
| P8/37     | $\boldsymbol{0}$                      | R13                     | P <sub>B</sub> 0       | <b>PORTB</b> |
| P8/35     | 1                                     | S <sub>13</sub>         | PB1                    | <b>PORTB</b> |
| P8/33     | $\overline{2}$                        | T <sub>13</sub>         | P <sub>B</sub> 2       | <b>PORTB</b> |
| P8/31     | 3                                     | R <sub>12</sub>         | PB <sub>3</sub>        | <b>PORTB</b> |
|           |                                       |                         |                        |              |
| P8/29     | 4                                     | S <sub>12</sub>         | PB <sub>4</sub>        | <b>PORTB</b> |
| P8/27     | 5                                     | T <sub>12</sub>         | P <sub>B5</sub>        | <b>PORTB</b> |
| P8/25     | 6                                     | R11                     | P <sub>B6</sub>        | <b>PORTB</b> |
| P8/23     | 7                                     | S11                     | P <sub>B</sub> 7       | <b>PORTB</b> |
|           |                                       |                         |                        |              |
| P8/21     | 8                                     | T <sub>11</sub>         | P <sub>B</sub> 8       | <b>PORTB</b> |
| P8/19     | 9                                     | R10                     | P <sub>B9</sub>        | <b>PORTB</b> |
| P8/17     | 10                                    | <b>S10</b>              | <b>PB10</b>            | <b>PORTB</b> |
| P8/15     | 11                                    | T <sub>10</sub>         | <b>PB11</b>            | <b>PORTB</b> |
|           |                                       |                         |                        |              |
| P8/13     | 12                                    | T <sub>9</sub>          | <b>PB12</b>            | <b>PORTB</b> |
| P8/11     | 13                                    | S <sub>9</sub>          | <b>PB13</b>            | <b>PORTB</b> |
| P8/9      | 14                                    | R <sub>9</sub>          | <b>PB14</b>            | <b>PORTB</b> |
| P8/7      | 15                                    | T <sub>8</sub>          | <b>PB15</b>            | <b>PORTB</b> |

**Table 3-1. 68360 Signal List (Continued)**

**HP E2448A General Information 68360 Preprocessor Interface** 

| Preprocessor<br>Pod / Pin | <b>Logic Analyzer</b><br><b>Probe</b> | 68360<br><b>PGA Pin</b> | Pin<br><b>Mnemonic</b>         | Label(s)                     |
|---------------------------|---------------------------------------|-------------------------|--------------------------------|------------------------------|
| P9/37                     | $\mathbf{0}$                          | S <sub>8</sub>          | <b>PB16</b>                    | <b>PORTB</b>                 |
| P9/35<br>P9/33            | 1<br>$\overline{2}$                   | T7<br>R <sub>16</sub>   | <b>PB17</b><br>PC <sub>0</sub> | <b>PORTB</b><br><b>PORTC</b> |
| P9/31                     | 3                                     | S <sub>17</sub>         | PC <sub>1</sub>                | <b>PORTC</b>                 |
| P9/29                     | 4                                     | T <sub>18</sub>         | PC <sub>2</sub>                | <b>PORTC</b>                 |
| P9/27                     | 5                                     | S <sub>16</sub>         | PC <sub>3</sub>                | <b>PORTC</b>                 |
| P9/25                     | 6                                     | R15                     | PC <sub>4</sub>                | <b>PORTC</b>                 |
| P9/23                     | 7                                     | T <sub>17</sub>         | PC5                            | PORTC                        |
|                           |                                       |                         |                                |                              |
| P9/21                     | 8                                     | T <sub>16</sub>         | PC <sub>6</sub>                | <b>PORTC</b>                 |
| P9/19                     | 9                                     | S15                     | PC7                            | <b>PORTC</b>                 |
| P9/17                     | 10                                    | R14                     | PC <sub>8</sub>                | <b>PORTC</b>                 |
| P9/15                     | 11                                    | T <sub>15</sub>         | PC <sub>9</sub>                | <b>PORTC</b>                 |
|                           |                                       |                         |                                |                              |
| P9/13                     | 12                                    | S <sub>14</sub>         | <b>PC10</b>                    | <b>PORTC</b>                 |
| P9/11                     | 13                                    | T <sub>14</sub>         | <b>PC11</b>                    | PORTC                        |
| P9/9                      | 14                                    |                         |                                |                              |
| P9/7                      | 15                                    |                         |                                |                              |

**Table 3-1. 68360 Signal List (Continued)**

**General Information FREQUARE SERVITE SERVITE SERVITE SERVITE SERVITE SERVITE SERVITE SERVITE SERVITE SERVITE S**<br> **G8360 Preprocessor Interface** Service Service Service Service Service Service Service Service Service Servi **3-12 68360 Preprocessor Interface**

| Preprocessor<br>Pod / Pin       | <b>Logic Analyzer</b><br><b>Probe</b> | 68360<br><b>PGA Pin</b> | Pin<br><b>Mnemonic</b> | Label(s)   |
|---------------------------------|---------------------------------------|-------------------------|------------------------|------------|
| P <sub>10</sub> /37             | $\boldsymbol{0}$                      | A18                     | CS <sub>0</sub>        | CS         |
| P <sub>10</sub> /35             | 1                                     | C15                     | CS1                    | CS         |
| P10/33                          | $\overline{2}$                        | <b>B</b> 16             | CS <sub>2</sub>        | CS         |
| P10/31                          | 3                                     | A17                     | CS <sub>3</sub>        | CS         |
|                                 |                                       |                         |                        |            |
| P10/29                          | $\overline{4}$                        | C <sub>14</sub>         | CS <sub>4</sub>        | CS         |
| P10/27                          | 5                                     | <b>B15</b>              | CS <sub>5</sub>        | CS         |
| P10/25                          | 6                                     | A16                     | CS <sub>6</sub>        | CS         |
| P <sub>10</sub> / 23            | $\overline{7}$                        | C13                     | CS7                    | <b>CS</b>  |
|                                 |                                       |                         |                        |            |
| P10/21                          | $8\,$                                 | D <sub>16</sub>         | CAS <sub>0</sub>       | CAS        |
| P10/19                          | 9                                     | <b>B18</b>              | CAS1                   | CAS        |
| P10/17                          | 10                                    | <b>B17</b>              | CAS <sub>2</sub>       | CAS        |
| P10/15                          | 11                                    | C16                     | CAS3                   | CAS        |
|                                 |                                       |                         |                        |            |
| P <sub>10</sub> / <sub>13</sub> | 12                                    | M16                     | TDI                    | TDI        |
| P10/11                          | 13                                    | N <sub>17</sub>         | TDO                    | <b>TDO</b> |
| P10/9                           | 14                                    | N <sub>18</sub>         | <b>TMS</b>             | <b>TMS</b> |
| P10/7                           | 15                                    | L16                     | TRST_                  | TRST_      |

**Table 3-1. 68360 Signal List (Continued)**

**HP E2448A General Information 68360 Preprocessor Interface** 

| Preprocessor<br>Pod / Pin | <b>Logic Analyzer</b><br><b>Probe</b> | 68360<br><b>PGA Pin</b> | Pin<br><b>Mnemonic</b> | Label(s)           |
|---------------------------|---------------------------------------|-------------------------|------------------------|--------------------|
| P11/37                    | $\mathbf{0}$                          | R <sub>18</sub>         | IRQ1                   | <b>IRQ</b>         |
| P11/35                    | 1                                     | S <sub>18</sub>         | IRQ <sub>2</sub>       | <b>IRQ</b>         |
| P11/33                    | $\overline{2}$                        | R17                     | IRQ3                   | <b>IRQ</b>         |
| P11/31                    | 3                                     | K16                     | IRQ4                   | <b>IRQ</b>         |
|                           |                                       |                         |                        |                    |
| P11/29                    | 4                                     | Q16                     | IRQ5                   | <b>IRQ</b>         |
| P11/27                    | 5                                     | L18                     | IRQ6                   | <b>IRQ</b>         |
| P11/25                    | 6                                     | <b>B14</b>              | IRQ7                   | <b>IRQ</b>         |
| P11/23                    | 7                                     | F <sub>18</sub>         | PRTY0                  | <b>PRTY</b>        |
|                           |                                       |                         |                        |                    |
| P11/21                    | 8                                     | F17                     | PRTY1                  | <b>PRTY</b>        |
| P11/19                    | 9                                     | F <sub>16</sub>         | PRTY <sub>2</sub>      | <b>PRTY</b>        |
| P11/17                    | 10                                    | E18                     | PRTY3                  | <b>PRTY</b>        |
| P11/15                    | 11                                    | M17                     | <b>TCK</b>             | <b>TCK</b>         |
|                           |                                       |                         |                        |                    |
| P11/13                    | 12                                    | A15                     | TRIS_                  | TRIS_              |
| P11/11                    | 13                                    | H <sub>17</sub>         | BCLRO                  | BCLRO_, CONFIG     |
| P11/9                     | 14                                    | B <sub>3</sub>          | MODCK0                 | MODCK <sub>0</sub> |
| P11/7                     | 15                                    | C <sub>4</sub>          | MODCK1                 | MODCK1             |

**Table 3-1. 68360 Signal List (Continued)**

**General Information FREQUARE SERVITE SERVITE SERVITE SERVITE SERVITE SERVITE SERVITE SERVITE SERVITE SERVITE S**<br> **G8360 Preprocessor Interface** Service Service Service Service Service Service Service Service Service Servi **3-14 68360 Preprocessor Interface**

**Servicing** The repair strategy for the HP E2448A is board replacement. However, table 3-2 lists some mechanical parts that may be replaced if they are damaged or lost. Contact your nearest Hewlett-Packard Sales/Service Office for further information on servicing the board.

> Exchange assemblies are available when a repairable assembly is returned to Hewlett-Packard. These assemblies have been set up on the "Exchange Assembly" program. This allows you to exchange a faulty assembly with one that has been repaired, calibrated, and performance verified by the factory. The cost is significantly less than that of a new assembly.

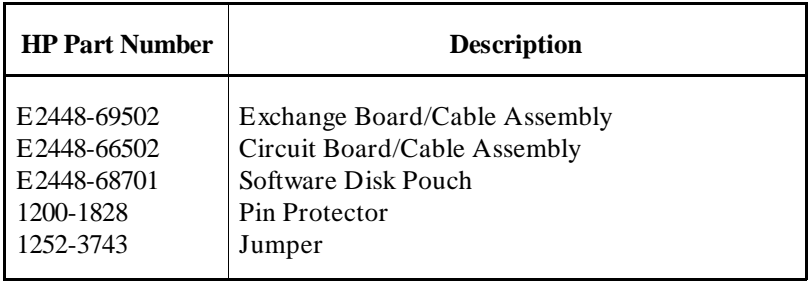

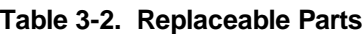

**Dimensions** Figure 3-2 lists the dimensions for the HP E2448A circuit board. The dimensions are listed in inches and millimeters.

**HP E2448A General Information 68360 Preprocessor Interface 3-15** 

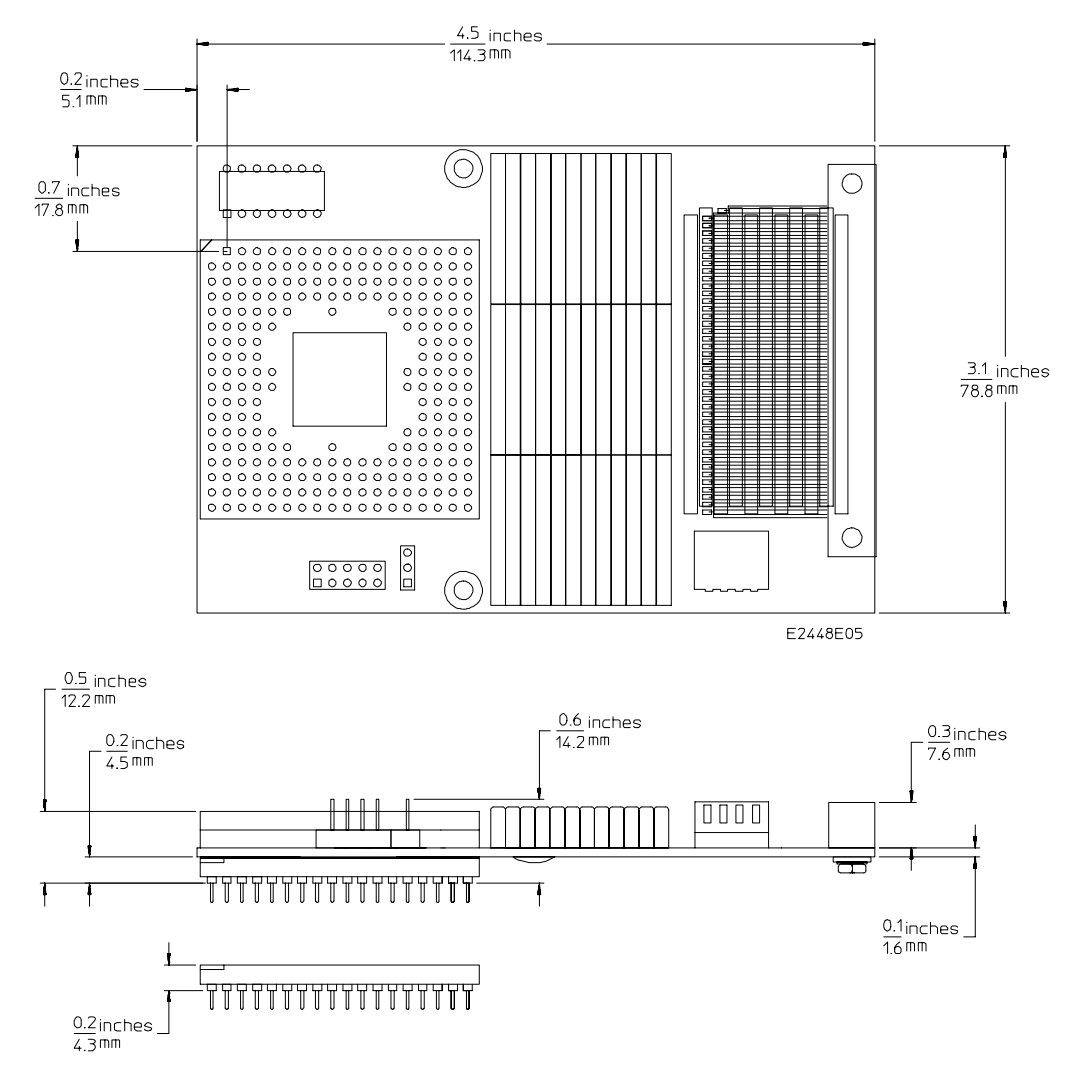

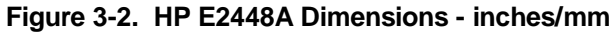

**General Information determines and the example of the example of the example of the example of the example of the example of the example of the example of the example of the example of the example of the example of the ex 3-16 68360 Preprocessor Interface**

# **Troubleshooting**

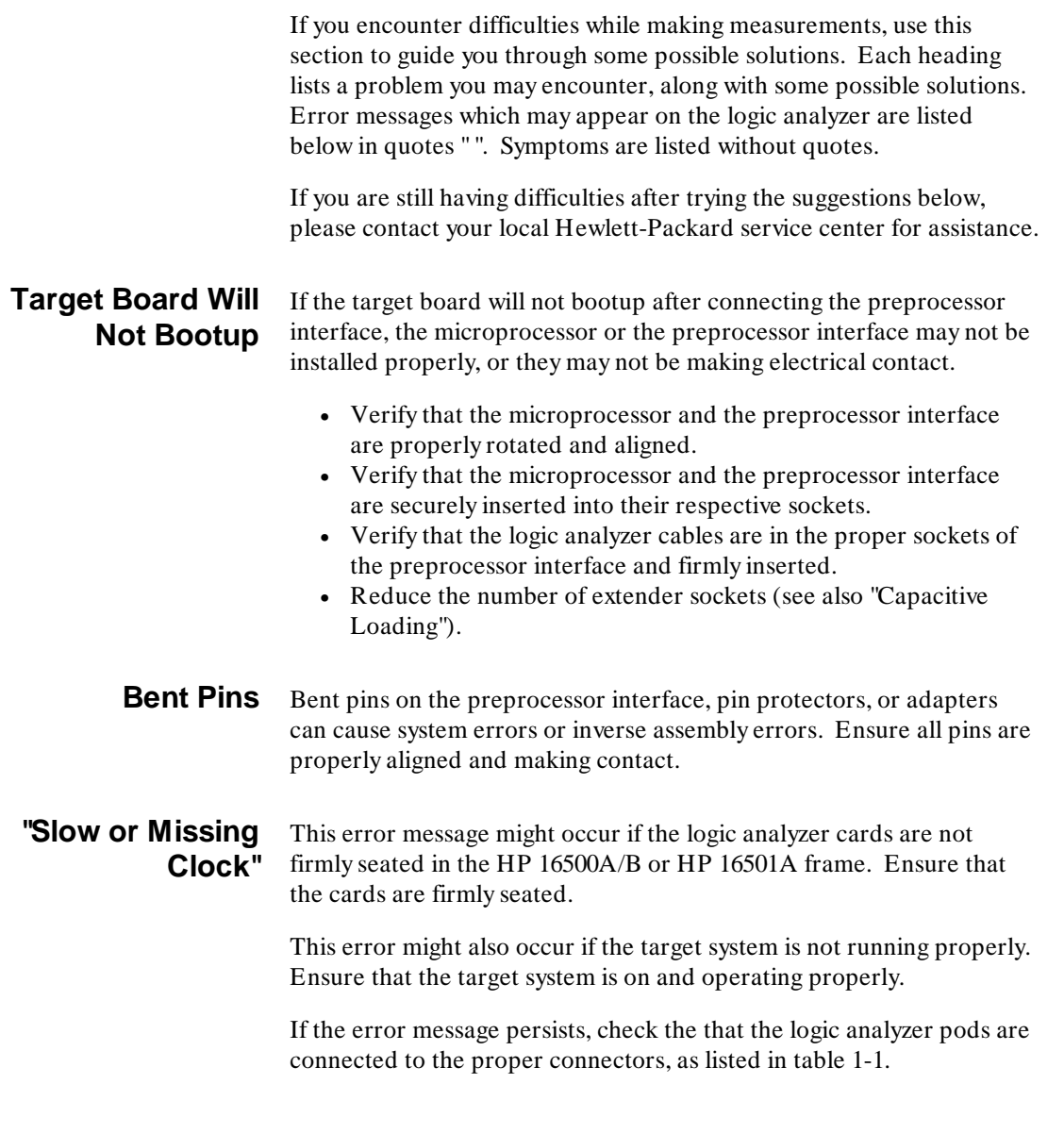

**HP E2448A Troubleshooting 68360 Preprocessor Interface** 

**Slow Clock** If you have the preprocessor interface hooked up and running and observe a slow clock or no activity from the interface board, the  $+5$  V supply coming from the analyzer may not be getting to the interface board.

> To check the  $+ 5V$  supply coming from the analyzer, measure across pin 3 of J3 and pin 7 of U3 (see figure A-1).

- If  $+ 5$  V isn't observed across these pins, check the current limiting circuit on the logic analyzer. For information on checking this fuse or circuit, refer to the service manual for your logic analyzer.
- If  $+ 5V$  is observed across these pins and you feel confident that the  $+ 5 V$  is getting to the preprocessor interface, contact your nearest Hewlett-Packard Sales/Service Office for information on servicing the board.

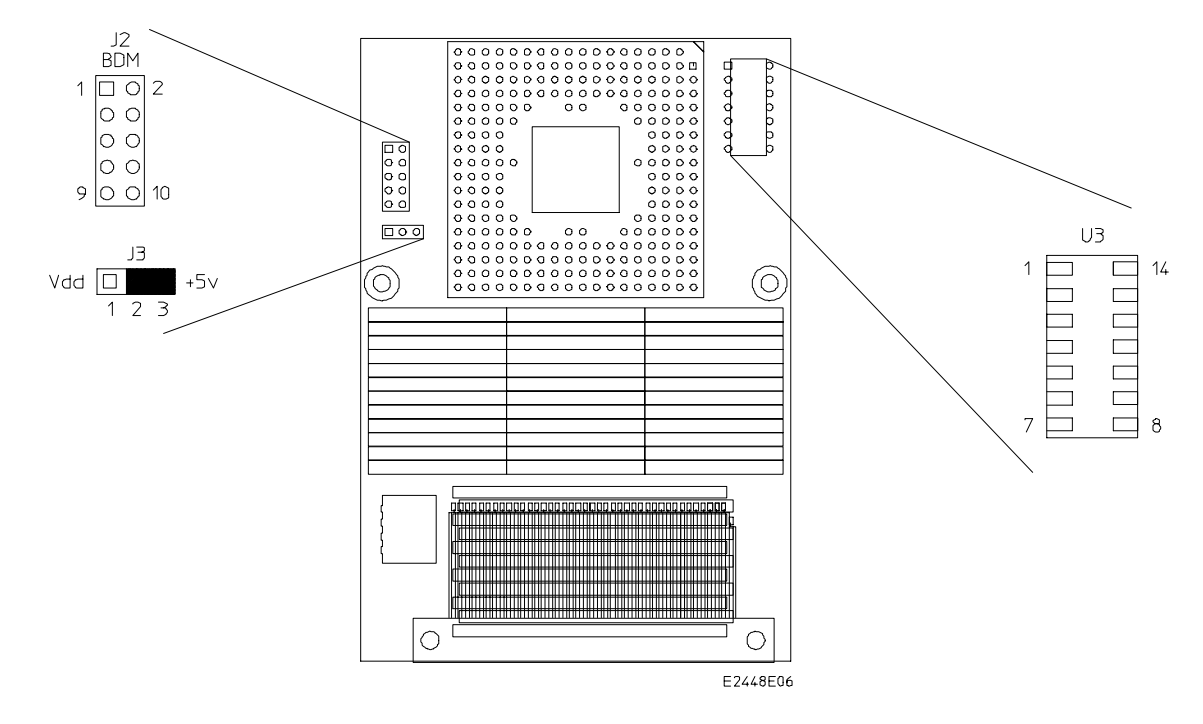

**Figure A-1. Pinout for U3 and J3**

**Troubleshooting EXAMPLE EXAMPLE 2448A A-2 68360 Preprocessor Interface**

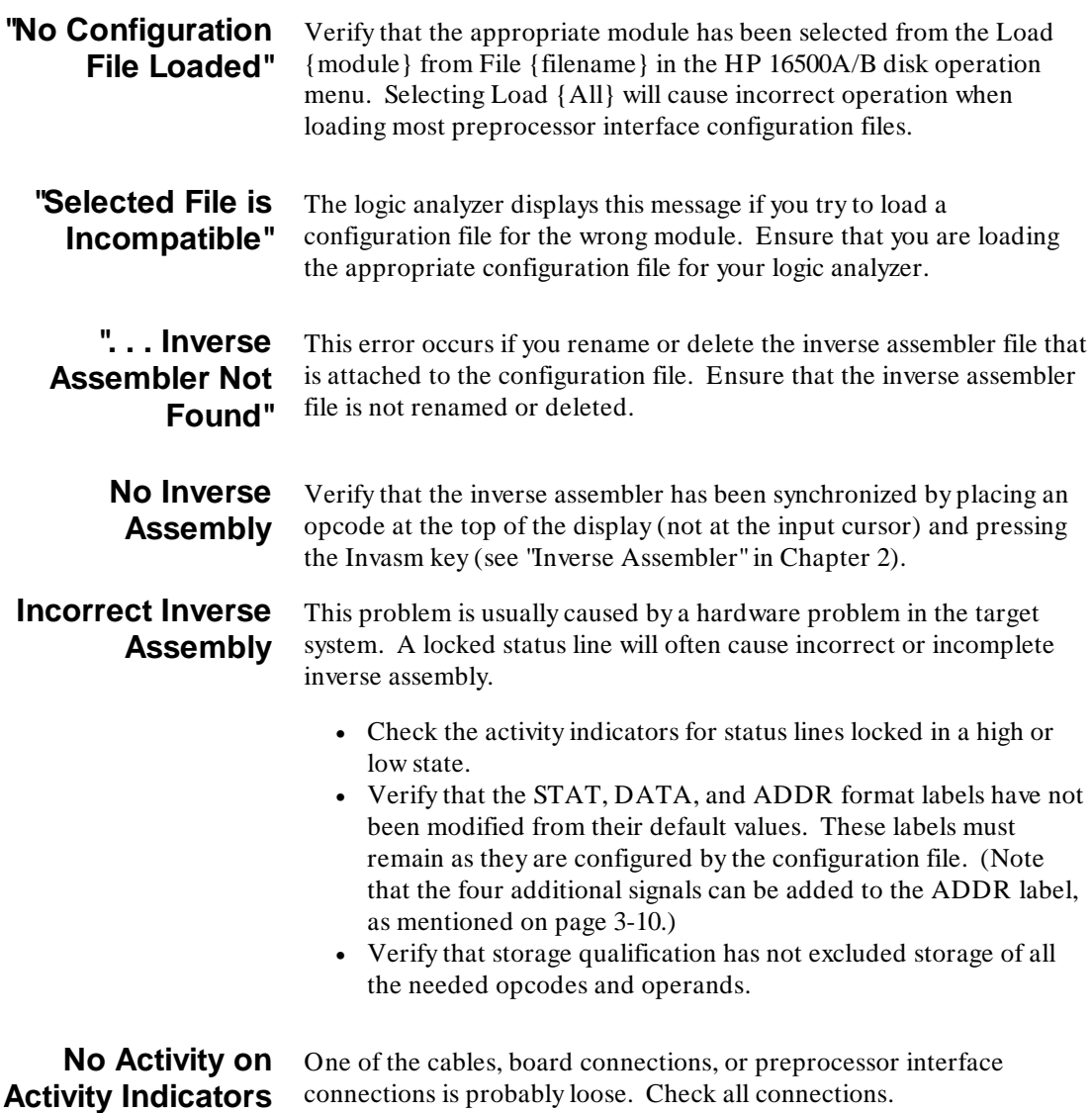

**HP E2448A** Troubleshooting<br>68360 Preprocessor Interface **A-3 68360 Preprocessor Interface** 

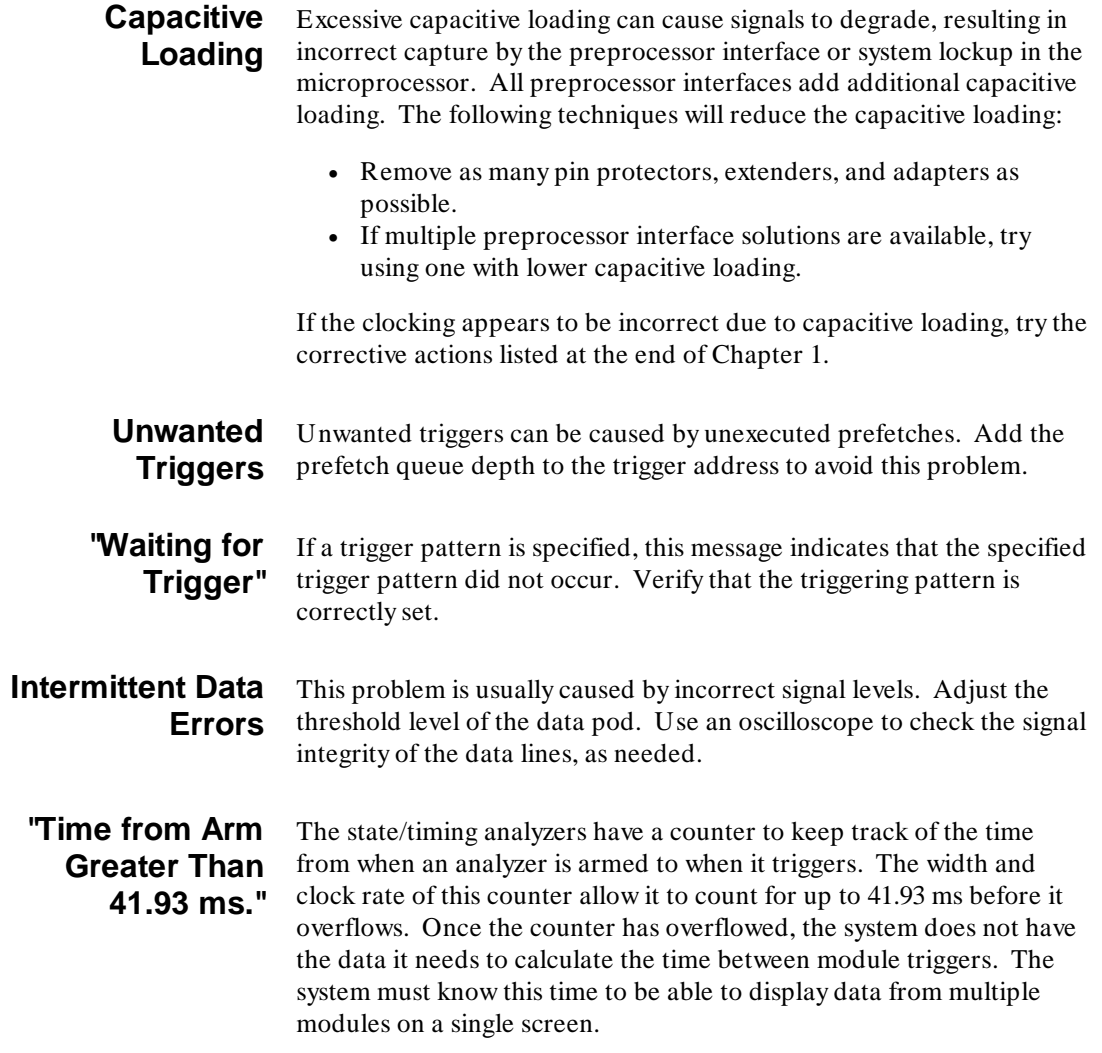

Troubleshooting **HP E2448A**<br>A-4 68360 Preprocessor Interface **A-4 68360 Preprocessor Interface**